# **DIE KAUFMÄNNISCHE SCHULE**

VERBAND DER LEHRERINNEN UND LEHRER AN WIRTSCHAFTSSCHULEN NRW E. V.

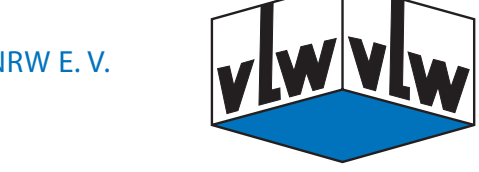

## **2/2020**

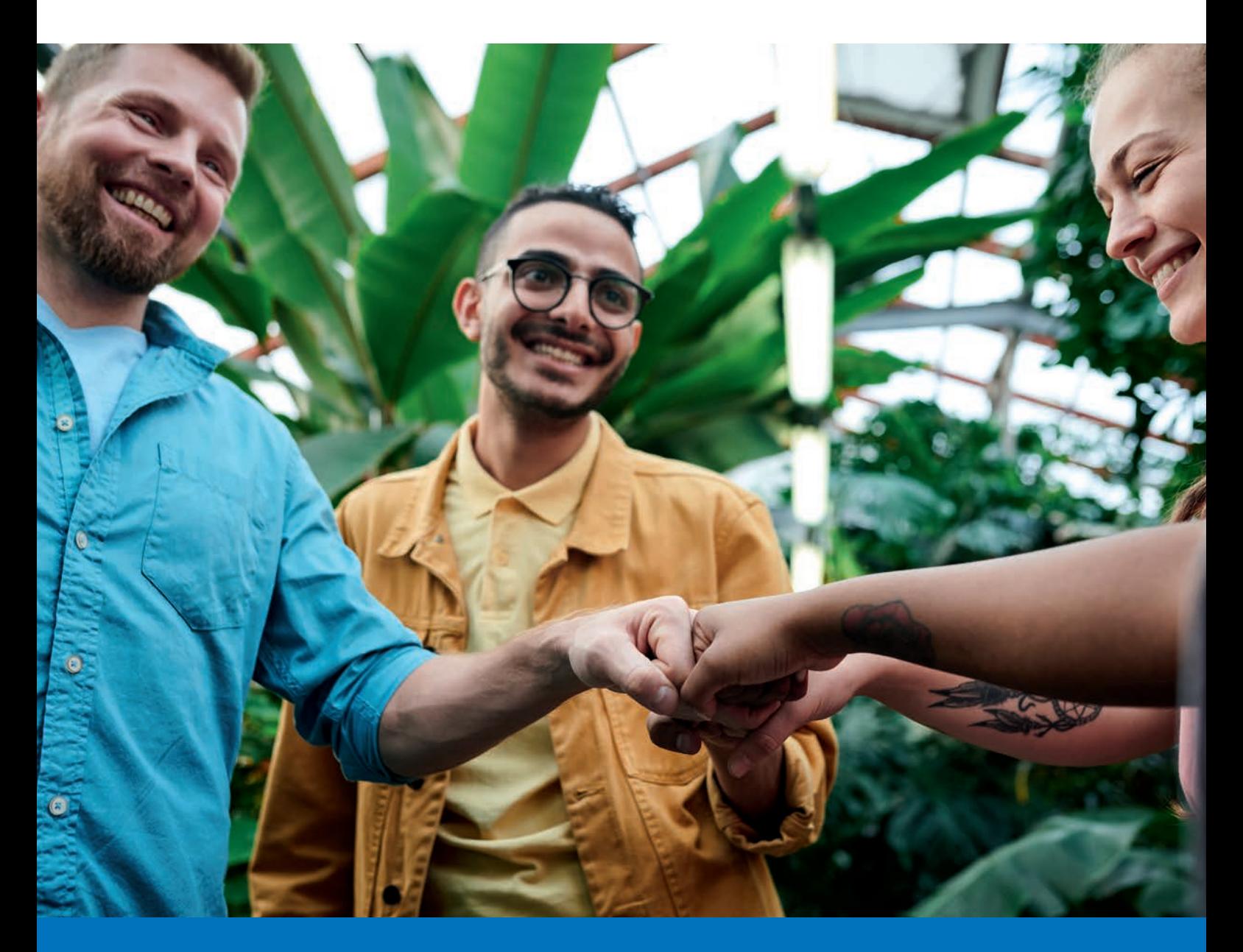

**Ihre Stimme für starke Berufskollegs! Personalratswahlen 2020 –** 

## **IMPRESSUM**

**DIE KAUFMÄNNISCHE SCHULE**

Begründet von OStD Dipl.-Hdl. Dr. Erich Schmitz †

#### **Herausgeber**

Verband der Lehrerinnen und Lehrer an Wirtschaftsschulen in NRW e. V. Völklinger Straße 9 · 40219 Düsseldorf Telefon: 0211 4910208 Telefax: 0211 4983418 E-Mail: info@vlw-nrw.de Internet: http://www.vlw-nrw.de

#### **Schriftleitung**

Angelika Schumacher Telefon: 02431 9745450 E-Mail: dks@vlw-nrw.de

#### Bilder:

Vorderseite: fauxels / pexels.com Rückseite: Monika Marx

**Zuschriften und Artikel** – möglichst als Textdatei – bitte direkt an die Schriftleitung senden.

**Namentlich gekennzeichnete Beiträge** geben nicht unbedingt die Meinung des Verbandes wieder.

**Die Schriftleitung behält sich vor,** Beiträge aus redaktionellen Gründen zu kürzen.

Die **bibliografische Abkürzung** der Zeitschrift lautet:<br>ISSN 0724-7613

# Verlag, Anzeigen und Herstellung:<br>Wilke Mediengruppe GmbH<br>Oberallener Weg 1, 59069 Hamm<br>Telefon: 0 23 85-4 62 90-0<br>Telefax: 0 23 85-4 62 90-90<br>E-Mail: info@wilke-mediengruppe.de<br>Internet: www.wilke-mediengruppe.de

**Konzeption** grafik-werk · Anja Laube · www.grafik-werk.de

**Erscheinungsweise**<br>Achtmal im Jahr. Das Einzelheft kostet 2,10 €<br>einschließlich Versandkosten. Der Bezugspreis ist im<br>Mitgliedsbeitrag enthalten.

#### **Alle Daten auch im Internet unter www.vlw-nrw.de**

#### **Redaktionsschluss:**

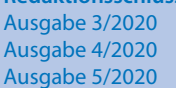

11. März 2020 22. April 2020 3. Juni 2020

## **II** LEITARTIKEL LEITARTIKEL **1 INHALT**

#### **LEITARTIKEL**

**IT-NEWS**

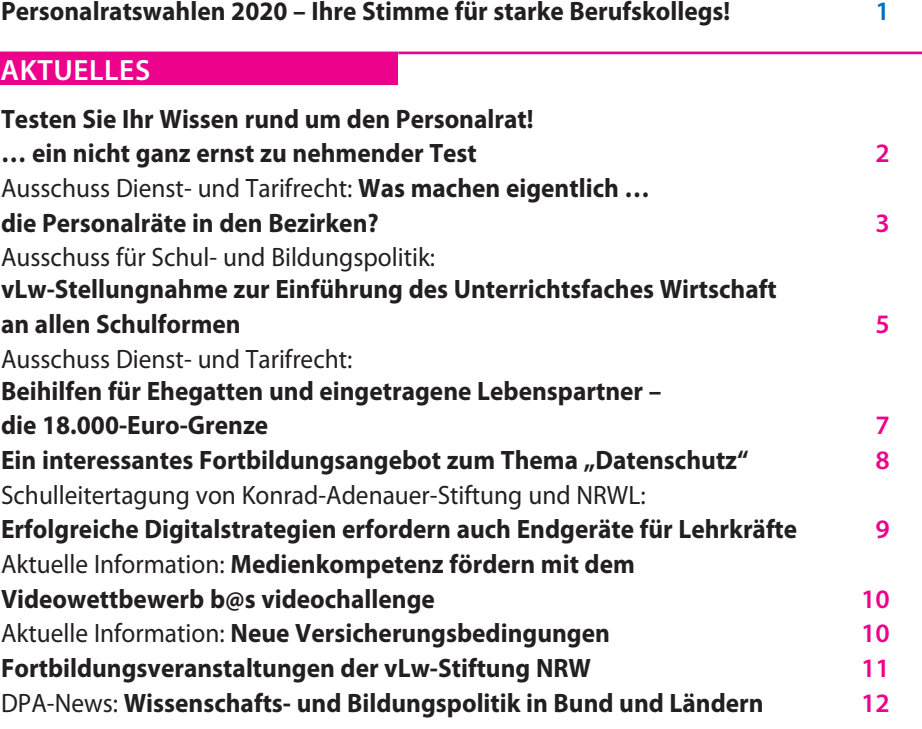

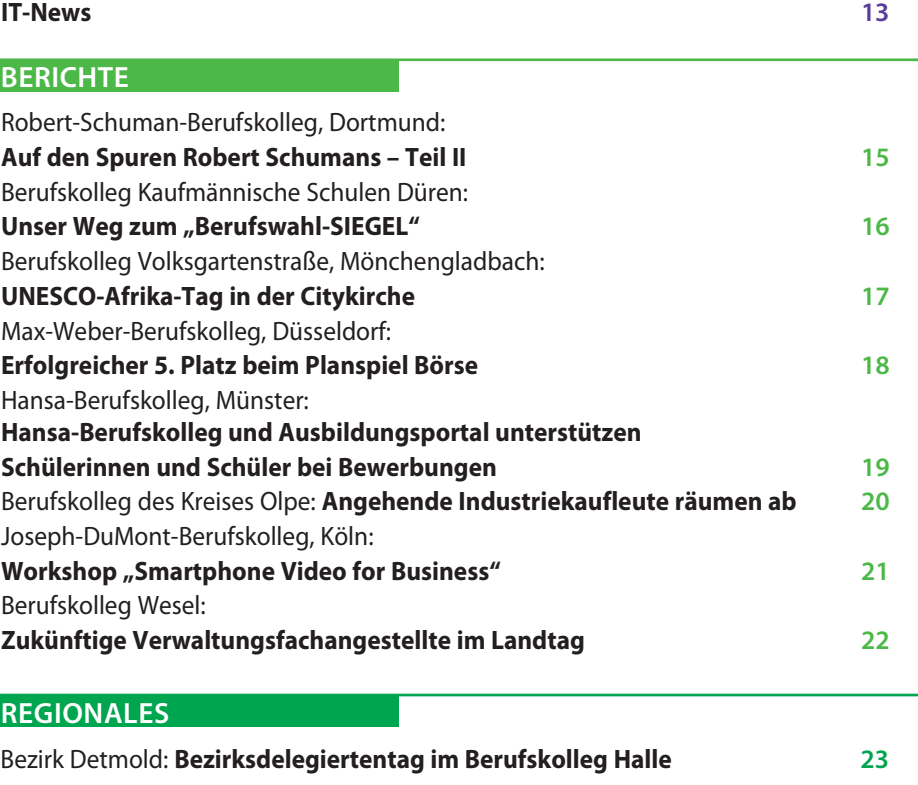

## **MITGLIEDER IM RUHESTAND**

Bezirk Detmold: **Detmolder Pensionäre besuchten Claas in Harsewinkel 24**

## **ZUM GUTEN SCHLUSS**

**Konrad Bräsig und … 25**

## **LEITARTIKEL**

## **Personalratswahlen 2020 – Ihre Stimme für starke Berufskollegs!**

Bis zum 9. Juni 2020 ist Ihre Stimme gefragt!

Rund 25.000 Lehrerinnen und Lehrer werden nach den Osterferien ihre Wahlunterlagen in ihren Berufskollegs erhalten, um bis zum 9. Juni 2020 jeweils eine Stimme für eine der Listen im Bezirks- und im Hauptpersonalrat abzugeben.

Leider nutzte 2016 bei der letzten Wahl nur jede zweite Lehrkraft die Chance, mit ihrer Stimme die Personalräte in den Bezirken und beim Schulministerium zu stärken. Deswegen ist es nicht nur ein Anliegen der Verbänden **vLw** und **vlbs** die Wahlbeteiligung wieder deutlich zu steigern.

### Die Aufgaben der Personalräte

Seit über 70 Jahren setzt sich der **vLw** auch als Fachgewerkschaft erfolgreich für die Interessen der Lehrkräfte in den heutigen Berufskollegs ein.

Gemeinsam mit unserem Schwesterverband **vlbs** tritt der **vLw** auch 2020 wieder mit einer gemeinsamen Kandidatinnen- und Kandidaten-Liste der dbb-Lehrerverbände an, um auf Ebene der Bezirksregierung und des Schulministeriums die Interessen der Lehrkräfte an den Berufskollegs einzubringen und zu schützen. Die konkreten Aufgaben werden auf den folgenden Seiten von zwei engagierten und kompetenten Kennerinnen jahrzehntelanger Personalratsarbeit beschrieben.

#### Die Wahlperiode 2016 bis 2020

Mit der Maxime "Ihr Interesse – unser Auftrag" haben vLw und **vlbs** bei den Personalratswahlen im Juni 2016 um Ihre Unterstützung geworben.

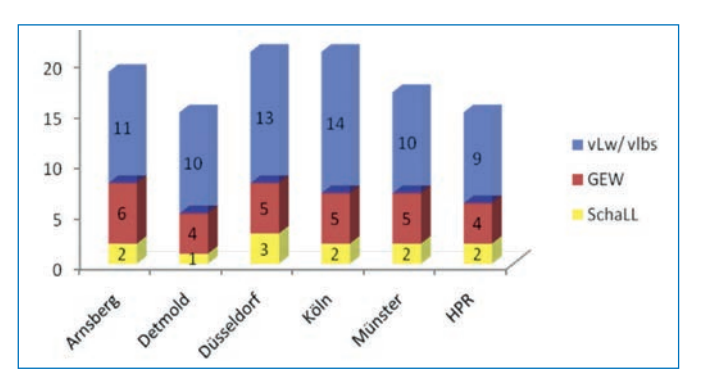

Trotz leichter Veränderungen konnten wir feststellen, dass **vLw** und **vlbs** wieder eine deutliche Mehrheit in den Personalräten erhielten und so die Interessen ihrer Mitglieder weiterhin konsequent und erfolgreich verteidigen konnten.

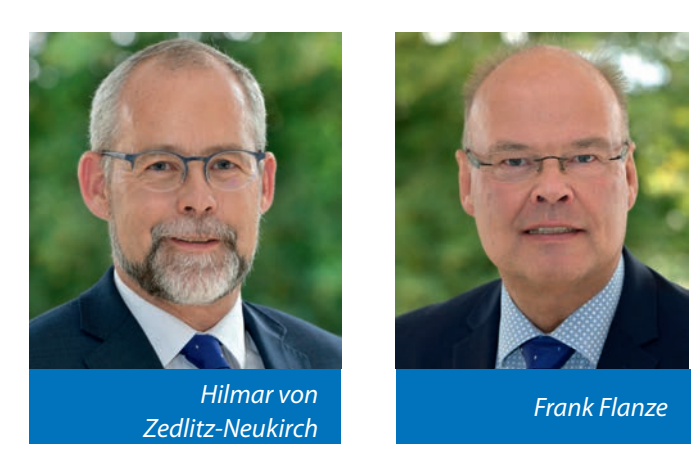

Ähnlich wie bei einer Haftpflichtversicherung gilt auch bei etlichen Aufgaben des Personalrats auf der Ebene der Bezirksregierung: Viele Lehrkräfte benötigen die Unterstützung und den Schutz des Personalrates nur in Einzelfällen. Aber gerade hier ist eine Personalvertretung wichtig, die von möglichst vielen Wahlberechtigten getragen wird.

#### Juni 2020: Ihre Stimme ist gefragt

Deswegen gilt auch ab Juni 2020: Der **vLw** will über seine Personalratsmitglieder das bisherige erfolgreiche Engagement auch in der kommenden Wahlperiode fortsetzen. Mit dem Delegiertentag am 28.02.2020 beginnen die Vorbereitungen für die diesjährigen Personalratswahlen. Dazu benötigen wir die Unterstützung aller aktiven Mitglieder und appellieren an Sie:

- Bitte bringen Sie Ihre beiden Stimmen bei den Personalratswahlen 2020 ein und schicken Sie die ausgefüllten Wahlunterlagen an den Wahlvorstand.
- Bitte sprechen Sie auch andere Kolleginnen und Kollegen an, ihr Wahlrecht bis zum 9. Juni wahrzunehmen.
- n Bitte nutzen Sie die vielfältigen Angebote des **vLw**, um sich über die Leistungen der Verbände zu informieren, und geben Sie diese Informationen auch an andere Kolleginnen und Kollegen weiter.

### Und natürlich gilt nicht nur in Personalratswahlzeiten:

Haben Sie Fragen und/oder Unterstützungsbedarf in dienstlichen Angelegenheiten? Dann wenden Sie sich bitte direkt an die kompetenten Ansprechpartnerinnen und Ansprechpartner im Personalrat bei Ihrer Bezirksregierung.

> *Frank Flanze (Landesgeschäftsführer) und Hilmar von Zedlitz-Neukirch (Landesvorsitzender)*

## **2** AKTUELLES AKTUELLES **3**

## **Testen Sie Ihr Wissen rund um den Personalrat! … ein nicht ganz ernst zu nehmender Test**

- **1. Wissen Sie, dass es einen Personalrat gibt, der sich um Ihre Belange kümmert?**
	- a. Ja.
	- b. Nein.
	- c. Vielleicht.
	- d. Interessiert mich nicht.
- **2. Wo können Sie Ihren zuständigen Personalrat erreichen?**
	- a. In der Schule.
	- b. Bei der Stadt.
	- c. Bei der Bezirksregierung.
	- d. Beim Ministerium für Schule und Bildung des Landes NRW.

## **3. Welche Aufgaben hat der Personalrat?**

- a. Repräsentationspflicht.
- b. Kontrollinstanz für Schulleitungen.
- c. Tarifverhandlungen führen.
- d. Interessen aller Lehrkräfte wahrnehmen.

## **4. In welchen Fällen wird der Personalrat tätig? (Mehrfachnennungen sind möglich)**

- a. Eine Lehrkraft möchte eine Klassenfahrt beantragen.
- b. Eine Lehrkraft bewirbt sich schulscharf.
- c. Eine Lehrkraft möchte Informationen zur Elternzeit.
- d. Eine Lehrkraft beantragt Teilzeit.
- e. Eine Lehrkraft möchte befördert bzw. höhergruppiert werden.
- f. Eine Lehrkraft beantragt Sonderurlaub.
- g. Eine Lehrkraft möchte Informationen zu Klassenfahrtzielen.
- h. Eine Lehrkraft will wissen was ein BEM ist.
- i. Eine Lehrkraft möchte versetzt werden.
- j. Ein von der Lehrkraft beantragtes "Sabbatjahr" wird abgelehnt.
- **5. Wie oft werden Personalversammlungen in der Regel abgehalten?**

Die Lösung zu den 10 Fragen finden Sie im nachfolgenden Artikel.

Prima, wenn Sie alles richtig haben – aber auch wenn Sie nicht alles gewusst haben, so sind Sie stimmberechtigt bei der nächsten Personalratswahl.

- a. Wöchentlich.
- b. Monatlich.
- c. Halbjährlich.
- d. Jährlich.
- **6. Wie gelangen die Mitglieder des Personalrates in das Gremium?**
	- a. Durch Abordnung durch die Schulleitung.
	- b. Durch ein Losverfahren.
	- c. Durch eine Wahl.
	- d. Durch eine Bewerbung.
- **7. Welche Eigenschaften sollte ein Mitglied des Personalrates mitbringen? (Mehrfachnennungen sind möglich)**
	-
	- a. Empathie.
	- b. Interesse für die Belange anderer.
	- c. Obrigkeitshörigkeit.
	- d. Bereitschaft sich in viele rechtliche Themen einzuarbeiten.

## **8. Wie oft findet eine Personalratswahl statt?**

- a. Jedes Jahr.
- b. Alle zwei Jahre.
- c. Alle vier Jahre.
- d. Alle 10 Jahre.

## **9. Wann findet die nächste Personalratswahl statt?**

- a. Dezember 2020.
- b. Mai 2020.
- c. März 2021.
- d. Juni 2022.

## **10. Welche Verbände sind vertreten im Personalrat für Berufskollegs?**

- **(Mehrfachnennungen sind möglich)**
- a. Philologenverband.
- b. vlw.
- c. Verband der Korrekturlehrkräfte.
- d. vlbs.

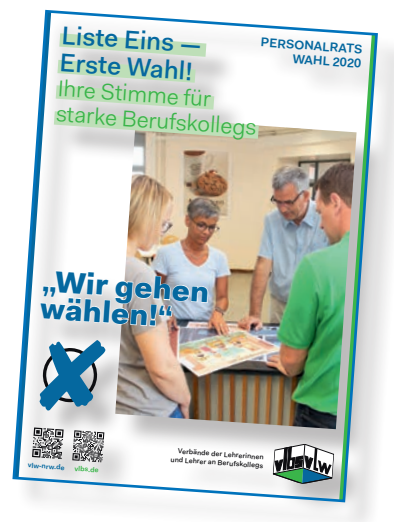

## **Machen Sie von Ihrem Recht Gebrauch – geben Sie uns Ihre Stimme, wir sind Liste 1!**

## **AUSSCHUSS DIENST- UND TARIFRECHT**

## **Was machen eigentlich**

## **… die Personalräte in den Bezirken?**

In aller Kürze? Wachen, anregen, mitbestimmen, unterstützen, begleiten, vermitteln!

Oder doch die etwas ausführlichere Version?

Die Personalräte für die Lehrkräfte an Berufskollegs bewegen sich auf der Ebene der jeweiligen Bezirksregierung und sind über die auf den Websites der Bezirksregierungen angegebenen Telefonnummern und E-Mail-Adressen jederzeit erreichbar.

**Personalrat Arnsberg** Ihre **vLw**-Ansprechpartnerin: **Christiane Lechtermann**

**Vorsitzende des Personalrats Arnsberg** Telefon: 02931 823303 E-Mail: chlechtermann@t-online.de

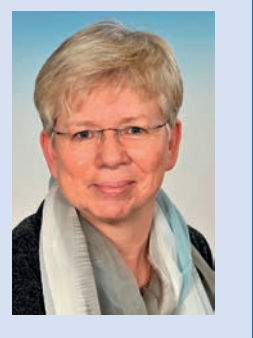

Die Amtszeit eines Personalrates beträgt vier Jahre. Die Kandidatinnen und Kandidaten werden gemäß einer Liste gewählt, die von den jeweiligen Verbänden und Gewerkschaften beschlossen worden ist. Die Kandidatinnen und

> Ihre **vLw**-Ansprechpartnerin: **Lydia Korbmacher**

**Vorsitzende des Personalrats Detmold** Telefon: 02948 29270 E-Mail: lydia.korbmacher@vlw-nrw.de

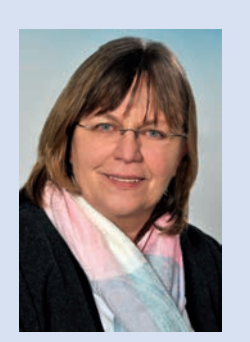

Kandidaten des vLw finden Sie auf der gemeinsamen Liste von vlbs/vLw. Die Durchführung der Wahl erfolgt als Briefwahl. Sie erhalten die Wahlbriefe als Dienstpost über Ihre Schule. Und ja, die Wahl ist geheim. Der Wahlbrief wird zunächst in einen Umschlag mit Absender gesteckt, damit sichergestellt werden kann, dass auch nur die Wahlberechtigten an der Wahl teilnehmen. Die anonymen Wahlbriefe werden dann bei der Auszählung durch die Wahlhelfer in große Urnen geworfen und vermischt.

Jeder Personalrat wird nach außen durch die vorsitzende Person vertreten. Die Größe des Personalrats wird durch die Zahl der Beschäftigten bestimmt. Zurzeit haben die Personalräte für Lehrkräfte an Berufskollegs in den Regierungsbe-

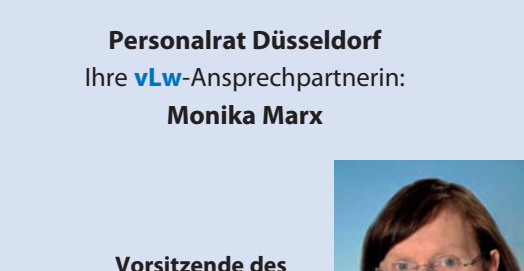

**Personalrats Düssseldorf** Telefon: 0211 4754004 E-Mail: **Personalrat Detmold** monitor and monitor monitor monitor and monitor and monitor and monitor and monitor and monitor and monitor and monitor and monitor and monitor and monitor and monitor and monitor and monitor and moni

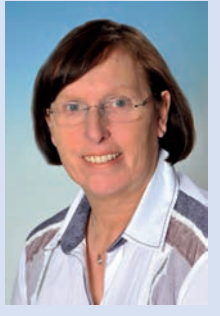

zirken 15 bis 21 Mitglieder. Personalratssitzungen finden bei der Bezirksregierung statt und getagt wird in der Regel im zweiwöchigen Turnus. Einmal im Jahr berichten die Personalräte in den Personalversammlungen über ihre Tätigkeit und aktuelle Entwicklungen.

Unser Hauptpersonalrat arbeitet auf der Ebene des Schulministeriums. Er ist vom Ministerium zu beteiligen, wenn es um Regelungen für alle nordrhein-westfälischen Lehrkräfte an den Berufskollegs geht, wie z. B. bei der Überarbeitung

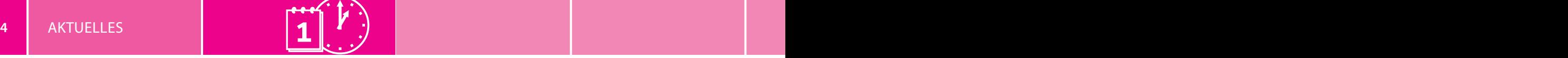

**Hauptpersonalrat** Ihre **vLw**-Ansprechpartnerin: **Christine Tharra**

**stellv. Vorsitzende des Hauptpersonalrates** E-Mail: christine.tharra@vlw-nrw.de

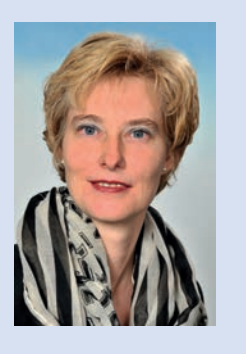

der Verordnungen zum Datenschutz, bei der Einrichtung der Plattform Logineo oder bei landesweiten Fortbildungsangeboten für Lehrkräfte an Berufskollegs.

Da für die einzelne Lehrkraft in ihrem beruflichen Alltag die Unterstützung durch den Personalrat bei der Bezirksregierung (umgangssprachlich auch "Bezirkspersonalrat") eine größere Rolle spielen kann, bezieht sich der Artikel im Folgenden auf dessen Arbeit.

Personalräte wachen darüber, dass die Bezirksregierungen die geltenden Gesetze und Vorschriften beachten. Beispiele hierfür sind die richtige Eingruppierung und Einstufung von Tarifbeschäftigten, die ordnungsgemäße Durchführung der Listenverfahren zur Lehrereinstellung, die zeitnahe Ausschreibung von Beförderungsstellen oder die Durchführung von Maßnahmen zur Gesundheitsförderung, die Verhütung von Unfall- und Gesundheitsgefahren.

> **Personalrat Köln** Ihr **vLw**-Ansprechpartner: **Norbert Rickers-Pohl**

**stellv. Vorsitzender des Personalrats Köln** Telefon: 02241 946653 E-Mail: norbert.rickers@gmx.de

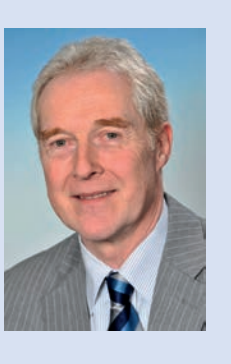

Für die Kolleginnen und Kollegen sind die Personalräte wichtige Ansprechpartner im Falle von Anregungen, Beschwerden oder auch Fragen. Hier sind es insbesondere die Themen, die sich im schulischen Umfeld nicht oder nicht abschließend klären lassen, wie z. B. eine stufenweise Wiedereingliederung, eine Verlängerung des Arbeitsvertrages, eine Versetzung, Abordnung oder die Planung einer Elternzeit.

Bei einigen personellen Angelegenheiten besitzt der Personalrat ein Mitbestimmungsrecht. Das bedeutet, dass eine Einstellung, eine Versetzung, eine Beförderung oder die Ablehnung eines "Sabbatjahres" (Teilzeit im Blockmodell) nur mit der Zustimmung des Personalrats erfolgen kann. Diese Zustimmung wird dann erfolgen, wenn seitens der Bezirksregierung die im Einzelfall geltenden Vorschriften

> **Personalrat Münster** Ihr **vLw**-Ansprechpartner: **Andreas Hilgenberg**

**Vorsitzender des Personalrats Münster** Telefon: 0251 4114518 E-Mail: andreas.hilgenberg@vlw-nrw.de

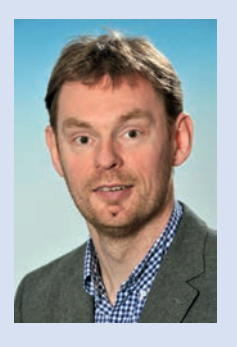

beachtet wurden. Dies kann ein Personalrat dann erkennen, wenn im Vorfeld alle Informationen auch entsprechend weitergegeben wurden.

Ein besonders wichtiges Merkmal der Personalratstätigkeit ist die Verschwiegenheitspflicht der Personalratsmitglieder. Nur mit der von einer Entscheidung der Dienststelle betroffenen Person darf die einzelne Angelegenheit, also zum Beispiel die Beförderung oder die Entlassung aus dem Dienst, besprochen werden.

In zahlreichen Fällen begleiten Personalratsmitglieder in ihrer Funktion Gespräche "vor Ort", also in den jeweiligen Berufskollegs. Dies gilt z. B. für Gespräche zum betrieblichen Eingliederungsmanagement (BEM) oder für Auswahlverfahren. Auch im Rahmen von Disziplinarverfahren dürfen Beschäftigte ein Personalratsmitglied an ihrer Seite haben.

Der Personalrat ist ansprechbar für unterschiedlichste Fragen der Beschäftigten. Genannt seien hier nur einige Beispiele:

- n Welche Vertretungsstunden kann ich als Mehrarbeit abrechnen?
- Ich habe 2 Stunden weniger im Stundenplan, als ich eigentlich haben müsste. Geht das?
- Mein Baby wurde am 14.07.2019 geboren. Kann ich genau ein Jahr später in den Dienst zurückkehren?
- Ich bin 42 Jahre alt. Werde ich noch verbeamtet?
- Die Bezirksregierung will mich zum Amtsarzt schicken. Was bedeutet das für mich?
- n Kann ich auch außerhalb der großen Ferien eine Reha-Maßnahme bekommen?
- Ich soll aus Altersgründen zur Ruhe gesetzt werden. Könnte ich auch weiterarbeiten?
- ■Bei mir steht EG 13 Stufe 3 auf der Abrechnung. Meine Freundin hat den gleichen Lebenslauf wie ich und bekommt Stufe 4. Ist das richtig?

## **AUSSCHUSS FÜR SCHUL- UND BILDUNGSPOLITIK**

## **vLw-Stellungnahme zur Einführung des Unterrichtsfaches Wirtschaft an allen Schulformen**

Der vLw NRW e. V. begrüßt die Einrichtung eines Pflichtfaches Wirtschaft in allen weiterführenden allgemeinbildenden Schulen.

Schon 2015 hat die Schülerin Naina in einem Tweet die Situation einer Abiturientin wie folgt beschrieben: *Ich bin fast 18 und hab keine Ahnung von Steuern, Miete oder Versicherungen. Aber ich kann ´ne Gedichtsanalyse schreiben. In vier Sprachen.*

Die Überlegung der Regierungskoalition, in allen weiterführenden allgemeinbildenden Schulen das Schulfach Wirtschaft zu etablieren, um den Schülerinnen und Schülern unter anderem grundlegende Kenntnisse der Wirtschaftsordnung der Bundesrepublik Deutschland und wesentliche Aspekte der Verbraucherbildung zu vermitteln, ist vor diesem Hintergrund konsequent.

Mit der vierten Verordnung zur Änderung der Ausbildungsund Prüfungsordnung Sekundarstufe I (APO-S I) vom 23.06.2019 sowie dem neuen Kernlehrplan für das Gymnasium (G9) für das neue Doppelfach Wirtschaft-Politik ist dieses Ziel teilweise bereits umgesetzt. Dort lässt sich auch sehen, anhand welcher Inhalte die ökonomische und politische Mündigkeit des G9-Gymnasiasten im neuen Doppelfach Wirtschaft-Politik entwickelt werden soll:

 $\blacksquare$ Inhaltsfeld 1:

besten?

bekommen.

Wirtschaftliches Handeln in der marktwirtschaftlichen Ordnung

n Ich möchte versetzt werden. Wie mache ich das am

In der gegenwärtigen Wahlperiode hat die Liste von vlbs/ vLw in allen Personalräten des Berufskollegs die Mehrheit und stellt auch die vorsitzende Person. Wir würden uns freuen, auch in der diesjährigen Wahl Ihre Stimme zu

**Nutzen Sie die Kompetenz und die Erfahrung Ihrer Personalräte. Und tragen Sie durch Ihre Wahlbeteiligung zur** 

> *Christiane Lechtermann, Monika Marx Ausschuss Dienst- und Tarifrecht*

**Stärkung des Gremiums bei. Wählen Sie Liste 1!**

- **n** Inhaltsfeld 2:
- Sicherung und Weiterentwicklung der Demokratie
- Inhaltsfeld 3: Nachhaltige Entwicklung in Wirtschaft, Politik und Gesellschaft
- $\blacksquare$ Inhaltsfeld 4:

Identität und Lebensgestaltung

- **n** Inhaltsfeld 5:
	- Medien und Information in der digitalisierten Welt
	- **n** Inhaltsfeld 6: Unternehmen und Gewerkschaften in der sozialen Marktwirtschaft
	- $\blacksquare$  Inhaltsfeld 7:

Soziale Sicherung in Deutschland

- Inhaltsfeld 8: Handeln als Verbraucherinnen und Verbraucher
- **n** Inhaltsfeld 9: Die Europäische Union als wirtschaftliche und politische
- Gemeinschaft n Inhaltsfeld 10:

Globalisierte Strukturen und Prozesse in der Wirtschaft

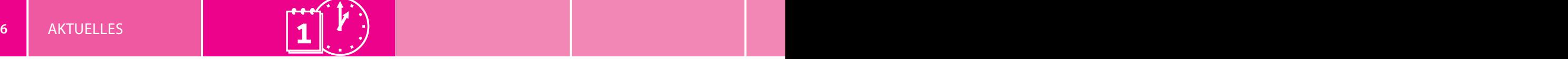

## **n** Inhaltsfeld 11:

Globalisierte Strukturen und Prozesse in der Politik

Dem lässt sich der Lehrplan Wirtschaft/Politik für das G8 aus dem Jahr 2017 gegenüberstellen:

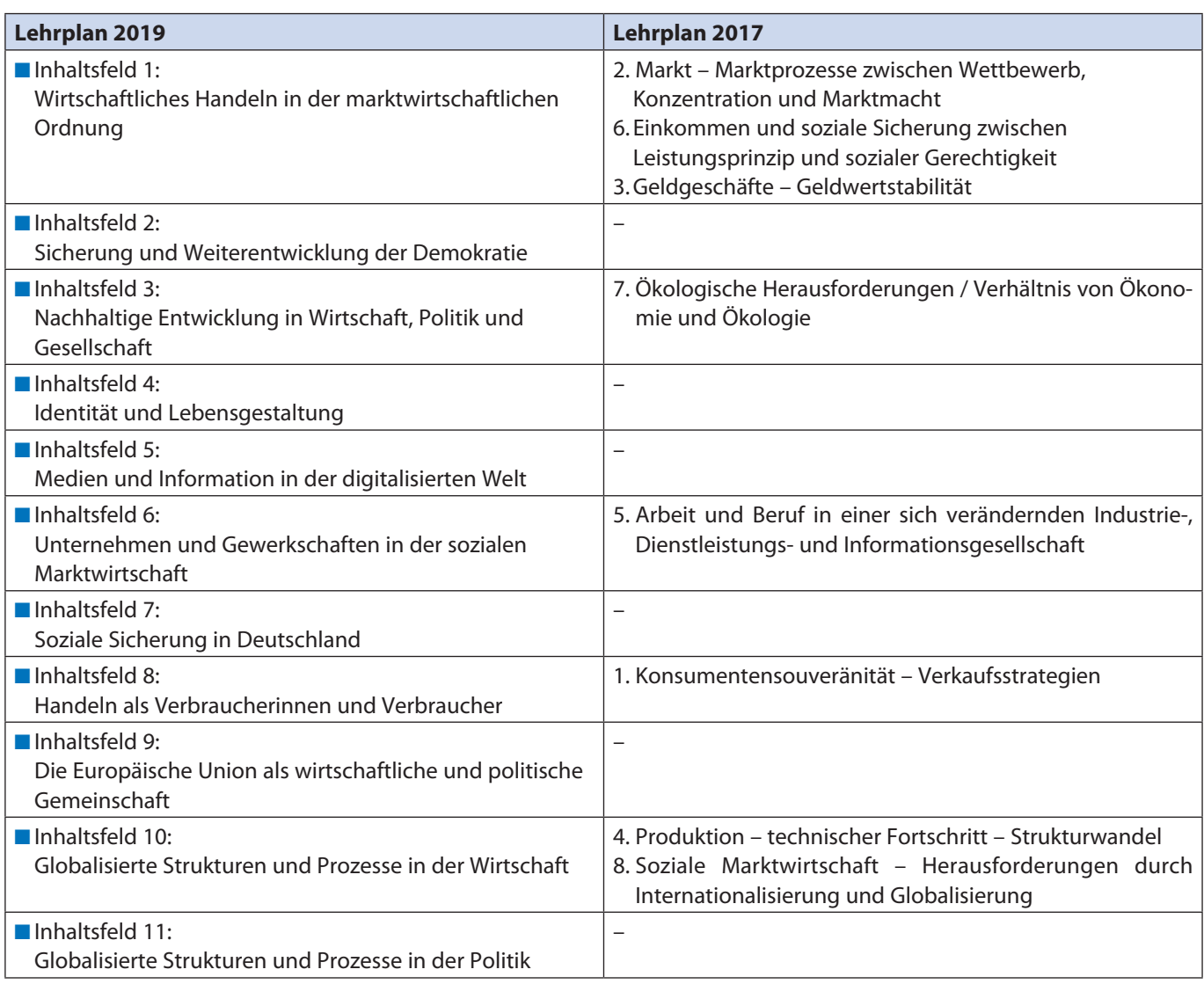

Auffällig ist die stärkere Betonung volkswirtschaftlicher und politischer Inhalte. Dies unterstützt sicherlich die geforderten Kenntnisse über die Prinzipien der Wirtschaftsordnung unseres Staates. Ob die geforderten Kompetenzen eines mündigen Verbrauchers, die nur noch im Inhaltsfeld 8 vorkommen, vermittelt werden können, ist dagegen fraglich. Um die Vermittlung der Verbraucherbildung sicherzustellen, bedarf es sicherlich der Ausschärfung dieses Aspektes, z. B. in den neuen Kernlehrplänen, aber auch einer Fortbildungsoffensive für bereits im Amt befindliche Lehrkräfte der Sozialwissenschaften/Politik sowie einer Berücksichtigung in den Modulhandbüchern für die Studierenden im Lehramt.

Für die Vermittlung der für das Doppelfach "Wirtschaft-Politik", das Fach "Wirtschaft und Arbeitswelt" oder das Fach "Wirtschaft" angestrebten Kompetenzen gibt es in allen Schulformen eine positiv hervorzuhebende Wochenstundenzahl. Das ist sicherlich für die Akzeptanz des Faches in den Lehrerkollegien von Bedeutung. Das Fach "Wirtschaft" an allgemeinbildenden Schulen kann und soll die an Berufskollegs vermittelten betriebs- und volkswirtschaftlichen Inhalte nicht ersetzen. Es sollte aber sicherstellen, dass Schülerinnen und Schüler, die kein Berufskolleg besuchen, trotzdem für ihr wirtschaftliches Handeln sensibilisiert werden. Das Fach darf nicht aufgrund einer Theorielast das Gegenteil von dem bewirken, was es bezwecken soll.

> *vLw-Ausschuss für Schul- und Bildungspolitik Sabine v. Zedlitz, Horst Neuhaus*

#### **AUSSCHUSS DIENST- UND TARIFRECHT**

## **Beihilfen für Ehegatten und eingetragene Lebenspartner – die 18.000-Euro-Grenze**

Gemäß § 2 der Beihilfeverordnung NRW (BVO NRW) erhalten Beihilfeberechtigte auch für ihre nicht selbst beihilfeberechtigten Ehegatten und eingetragenen Lebenspartner Beihilfen, so zum Beispiel bei Geburten, bei Todesfällen, in Fällen eines nicht rechtswidrigen Schwangerschaftsabbruches oder in Fällen einer durch Krankheit erforderlichen Sterilisation.

Auch in Krankheits- und Pflegefällen können Beihilfen für den nicht selbst beihilfeberechtigen Ehegatten oder eingetragene Lebenspartner gewährt werden. Dies gilt allerdings nur dann, wenn diese wirtschaftlich unselbstständig sind.

Nach § 2 Abs. 1 Nr. 1 Buchstabe b) Satz 2 der BVO NRW liegt eine wirtschaftliche Unselbstständigkeit dann vor, wenn der Gesamtbetrag der Einkünfte gemäß § 2 Abs. 3 und Abs. 5 a Einkommenssteuergesetz (EStG) im Kalenderjahr vor der Antragstellung 18.000 Euro nicht übersteigt. Was ist aber unter dem Begriff des "Gesamtbetrages der Einkünfte" genau zu verstehen?

Die Einkünfte werden in § 2 Abs. 1 EStG aufgelistet und in § 2 Abs. 2 EStG eingegrenzt. Vereinfacht gesagt, lässt sich der Gesamtbetrag der Einkünfte auf Gewinne aus Land- und Forstwirtschaft, Gewerbebetrieb und selbstständiger Arbeit sowie zuzüglich der Einnahmen aus anderen Einkunftsarten (z. B. Einkünfte aus nicht selbstständiger Arbeit) definieren, wobei von den letzteren Einnahmen noch die Werbungskosten abgezogen werden.

Nach der Berechnung der Gesamteinkünfte werden unter Umständen noch solche Beträge abgezogen, die in § 2 Abs. 3 EStG aufgeführt werden. Dabei handelt es sich um den Altersentlastungsbetrag, den Entlastungsbetrag für Alleinerziehende sowie einen Abzug bei den Einkünften aus Land- und Forstwirtschaft ("Abzug nach §13 Abs. 3 EStG").

Beim dem Altersentlastungsbetrag handelt es sich um einen Steuerfreibetrag, der gewährt wird, wenn Steuerpflichtige vor dem Beginn des Kalenderjahres, für welches das zu versteuernde Einkommen ermittelt wird, das 64. Lebensjahr vollendet haben.

Der Entlastungsbetrag für Alleinerziehende kommt nur dann zum Tragen, wenn der alleinerziehende Ehegatte oder Lebenspartner schon seit einem vorausgegangenen Kalenderjahr dauernd getrennt lebte.

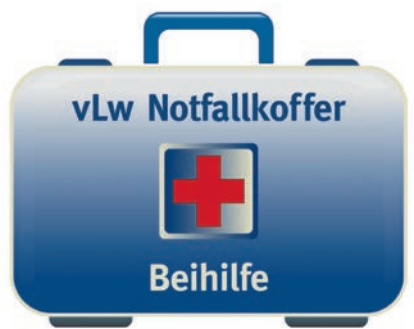

Für getrennt lebende Ehegatten oder eingetragene Lebenspartner werden Beihilfen nur dann gewährt, wenn diese einen Unterhaltsanspruch gegen den Beihilfeberechtigten haben.

Der Abzug nach § 13 Abs. 3 EStG bezieht sich auf Einkünfte aus Land- und Forstwirtschaft. Diese werden bei der Berechnung des Gesamtbetrages der Einkünfte nur berücksichtigt, wenn sie 670 Euro überschreiten. Dieser Betrag ist also von den Einkünften aus Fort- und Landwirtschaft abzuziehen, aber nur solange diese Einkünfte die Summe von 30.700 Euro nicht übersteigen.

Da zu Beginn eines Kalenderjahres die genaue Höhe des Gesamtbetrags der Einkünfte aus dem Vorjahr in den seltensten Fällen bekannt ist, leistet die Festsetzungsstelle die Beihilfe ggf. unter Vorbehalt. Der Beihilfeberechtigte ist verpflichtet, eine gewährte Beihilfe zurückzuzahlen, falls sich im Nachhinein herausstellt, dass die Einkommensgrenze überschritten wurde.

Bei schwankendem Einkommen hat man die Möglichkeit, dass Rechnungen noch später beihilfefähig werden können. Rechnungen aus dem Jahr 2019, die man deshalb nicht einreichen kann, da der Gesamtbetrag der Einkünfte 2018 über 18.000 Euro lag, kann man unter Umständen 2021 einreichen, wenn 2020 die Einkünfte weniger als 18.000 betragen.

Hat der berücksichtigungsfähige Ehegatte oder eingetragene Lebenspartner keine Einkünfte mehr und erklärt der Beihilfeberechtigte, dass im laufenden Kalenderjahr der Gesamtbetrag der Einkünfte des Ehegatten oder eingetragenen Lebenspartners den Betrag von 18.000 Euro nicht überschreiten wird, kann unter dem Vorbehalt des Widerrufs eine Beihilfe gewährt werden. Nach Ablauf des Kalenderjahres ist ein Nachweis über die Höhe der Einkünfte zu erbringen.

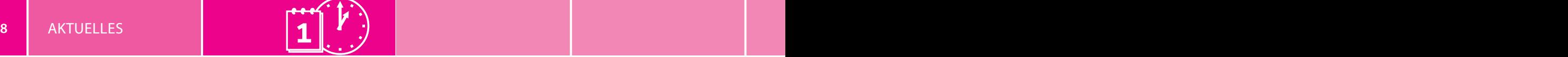

Zwei besondere Regelungen sollten noch beachtet werden. Zum einen werden selbst beihilfeberechtige Ehegatten oder eingetragene Lebenspartner bei der Inanspruchnahme einer Pflegezeit, wegen des Urlaubs aus familiären Gründen oder in der Elternzeit berücksichtigungsfähige Personen eines Beihilfeberechtigten. Dann gilt die Grenze von 18.000 Euro nicht, wenn es sich bei den Einkünften ausschließlich um Einkünfte aus nicht selbstständiger Arbeit handelt (Lohn, Gehalt, Versorgungsbezüge). Das gilt auch für solche Personen, die nicht im öffentlichen Dienst beschäftigt waren, zuvor also keinen eigenen Beihilfeanspruch hatten. Sollte die 18.000-Euro-Grenze allerdings deshalb überschritten werden, weil noch andere Einkünfte bezogen werden, etwa aus Vermietung, Verpachtung oder aus Zinseinkünften, dann ist die Gewährung von Beihilfen für den Ehegatten oder den eingetragenen Lebenspartner ausgeschlossen. Zum anderen

sind Aufwendungen für ärztliche Leistungen beihilfefähig, obwohl der Ehegatte oder eingetragene Lebenspartner die 18.000-Euro-Grenze überschreitet, wenn dieser – trotz ausreichender Krankenversicherung – für bestimmte Leistungen von seiner Krankenversicherung ausgeschlossen ist oder die Leistungen von der Krankenkasse auf Dauer eingestellt worden sind. In solchen Fällen ist jedoch nur der 1.000 Euro im Kalenderjahr übersteigende Betrag beihilfefähig.

> *Helge Strasdat Mitglied der Beihilfegruppe des Ausschusses Dienst- und Tarifrecht*

Diese Zusammenstellung erfolgte durch den Ausschuss "Dienst- und Tarifrecht" nach bestem Wissen. Rechtsansprüche sind hieraus nicht abzuleiten.

## **Ein interessantes Fortbildungsangebot zum Thema "Datenschutz"**

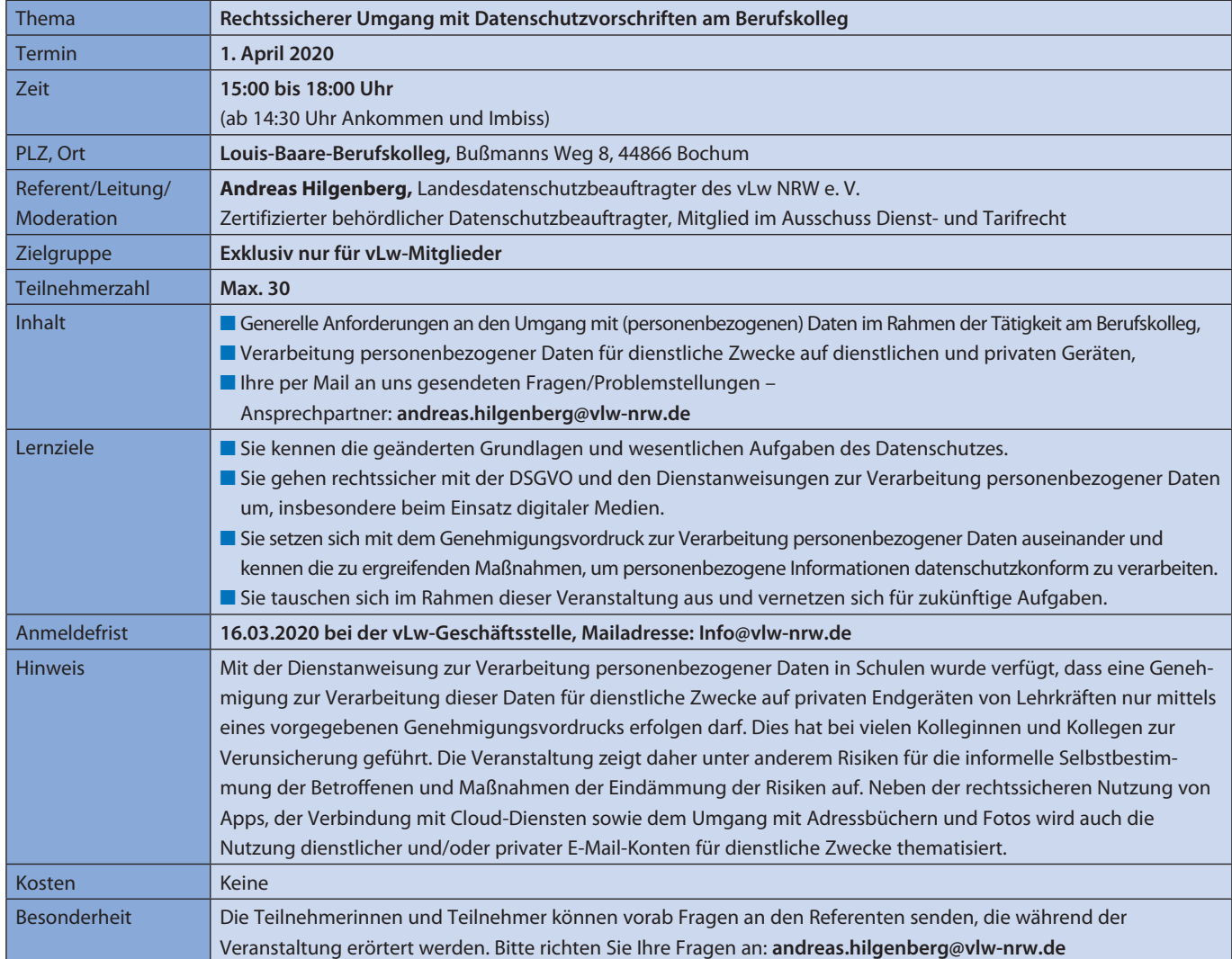

## **SCHULLEITERTAGUNG VON KONRAD-ADENAUER-STIFTUNG UND NRWL:**

## **Erfolgreiche Digitalstrategien erfordern auch Endgeräte für Lehrkräfte**

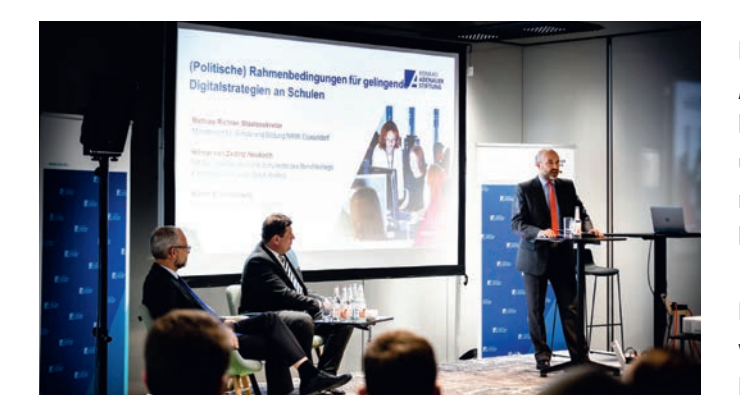

Über 80 Schulleiterinnen und Schulleiter aus Gymnasien und Berufskollegs folgten am 29. November 2019 der Einladung der Konrad-Adenauer-Stiftung und des Lehrerdachverbandes NRWL nach Düsseldorf<sup>1</sup>.

Die Digitalisierung erfasst viele Schulen mit voller Wucht. Die digital aufwachsenden Schülerinnen und Schüler erwarten eine zeitgemäße Digitaldidaktik. Kollegien, Eltern und alle Beteiligten erwarten Antworten darauf, wie ihre Schule das Digitalthema inhaltlich, ethisch, organisatorisch und technisch bewältigt.

Drei Impulsvorträge beschäftigten sich am Vormittag mit schulspezifischen Digitalstrategien, die u. a. am Beispiel des Anne-Frank-Gymnasiums in Halver und des Gymnasiums Würselen konkrete Umsetzungsmöglichkeiten verdeutlichten.

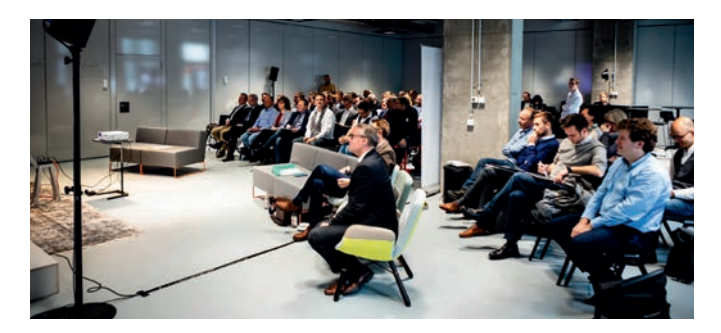

Am Nachmittag diskutierten die Teilnehmerinnen und Teilnehmer mit Staatssekretär Mathias Richter (MSB), dem Beigeordneten Martin Schenkelberg (Landkreistag NRW) und dem NRWL-Vizepräsidenten und vLw-Vorsitzenden Hilmar von Zedlitz-Neukirch über politische Rahmenbedingungen für gelingende Digitalstrategien an Schulen.

Neben rechtlichen Fragen, wie z. B. dem Datenschutz in "Cloud"-Speichern oder zu aktualisierenden Lernmittelregelungen auch für digitale Medien, wurden von Teilnehmerinnen und Teilnehmern insbesondere auch die Ausstattung und die nachhaltige Unterstützungsstruktur der Lehrkräfte mit digitalen Endgeräten gefordert.

Bei dem dann folgenden Erfahrungsaustausch wurden weitere, häufig auch regionale und/oder schulspezifische Lösungsansätze diskutiert.

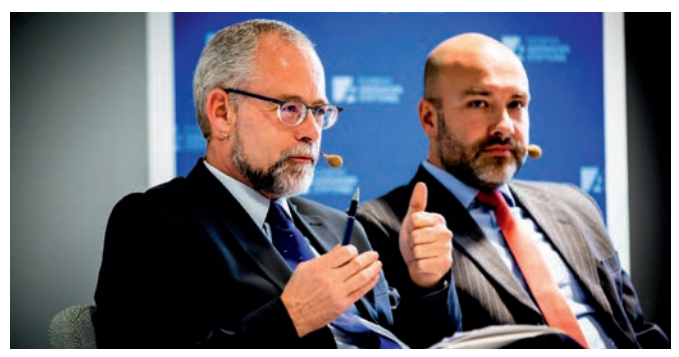

In der abschließenden Runde wurde auch schnell deutlich, dass das von NRWL und Konrad-Adenauer-Stiftung angebotene Format mit Teilnehmerinnen und Teilnehmern aus unterschiedlichen Schulformen positiv eingeschätzt und eine Fortsetzung nachgefragt wurde.

### *Text: Hilmar von Zedlitz-Neukirch Fotos: Max Unterharnscheidt*

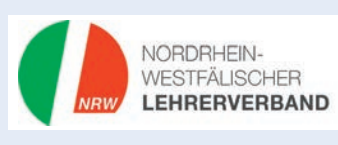

Am 31. August 2018 schlossen sich drei weiterhin eigenständige Verbände zum Nordrhein-Westfälischen Lehrerverband (NRWL) zusammen: der

Philologen-Verband Nordrhein-Westfalen (PhV NW), der Verband der Lehrerinnen und Lehrer an Wirtschaftsschulen in NRW (vLw NRW) und der Verband der Lehrerinnen und Lehrer an Berufskollegs in NRW (vlbs). Mit rund 30.000 Mitgliedern ist der NRWL der mitgliederstärkste Dachverband im Schulbereich, der sich als Netzwerk konsequent für die Bildung junger Menschen einsetzt und gleichzeitig die Interessen der knapp 75.000 Lehrkräfte an den nordrhein-westfälischen Berufskollegs und Gymnasien vertritt.

Der NRWL setzt sich für eine qualitativ hochwertige Bildung und Erziehung mit konkreten Berufs- und Studienperspektiven für die 1,1 Millionen Schülerinnen und Schüler ein. Hier fordert der NRWL attraktive Rahmen- und Arbeitsbedingungen für motivierte und engagierte Schülerinnen, Schüler und Lehrkräfte, die eine unerlässliche Voraussetzung für gute Bildung und Erziehung sind.

*<sup>1</sup> Vgl. auch www.vlw-nrw.de am 11.12.2019.*

DIE KAUFMÄNNISCHE SCHULE 02/20

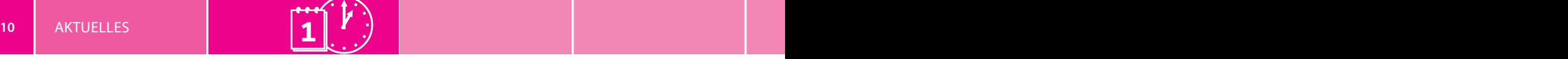

#### **AKTUELLE INFORMATION**

## **Medienkompetenz fördern mit dem Videowettbewerb b@s videochallenge**

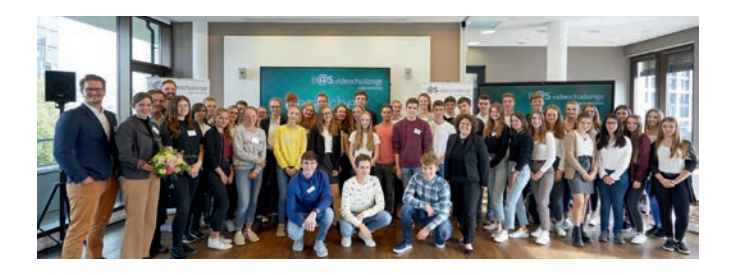

Der Erwerb von Wirtschaftskenntnissen und Kompetenzen im Umgang mit der Digitalisierung wird für Schülerinnen und Schüler immer wichtiger. Um eine Brücke zwischen diesen Bereichen zu bauen, hat die Bildungsinitiative business@ school 2017 den Videowettbewerb b@s videochallenge ins Leben gerufen. Nun geht der Wettbewerb in die vierte Runde.

### 4 Fragen, 4 Unternehmen, 4 Minuten – so funktioniert es

Schülerinnen und Schüler aller Schulformen zwischen 14 und 20 Jahre wählen eines von vier Unternehmen und analysieren anhand von vier vorgegebenen Fragen die Ursachen für unternehmerischen Erfolg sowie mögliche Risiken. Ihre Ergebnisse präsentieren sie in vierminütigen Videos. In diesem Jahr sind mit dabei: Borussia Dortmund (Profi-Fußballverein), Compensaid (Start-up für Flugkom-

## **AKTUELLE INFORMATION**

## **Neue Versicherungsbedingungen**

Seit dem 01.01.2020 gelten die neuen Versicherungsbedingungen. Neu sind sie eigentlich nicht, denn die Leistungen wie auch die Voraussetzungen, Bezahlung mindestens 50 % der Reisekosten mit der Verbandskreditkarte, sind gleich geblieben. Geändert hat sich lediglich der Versicherer. Die aktuellen Versicherungsbedingungen sind beim Verband als PDF-Datei auf der Homepage hinterlegt. Die Links zu den Versicherungsbedingungen in der Produktveröffentlichung wurden aktualisiert. Es empfiehlt sich, einmal die Versicherungsbedingungen durchzulesen, damit man weiß, was abgedeckt ist und wie man in Notfallsituationen verfahren muss. Bei Notfällen ist eine Hotline eingerichtet (Seite 3), deren Nummer man bei Reisen unbedingt mitnehmen sollte, denn gerade bei der Auslandskrankenversicherung muss der Karteninhaber einen Anspruch

pensation), Ecosia (ökologische Suchmaschine) und LEGO (Spielzeughersteller).

Der Videowettbewerb kann individuell und zeitlich flexibel in den Unterricht integriert werden, beispielsweise in Projektarbeit oder im Wahlfach. Ein Ablaufplan sowie weitere beispielhafte Materialien zum Download unterstützen Lehrkräfte bei der Umsetzung. Durch die Teilnahme geben Lehrkräfte ihren Schülerinnen und Schülern die Möglichkeit, ihre Medienkompetenz zu stärken, Unternehmen kennenzulernen und diese kritisch zu analysieren. Zugleich bietet der Videowettbewerb einen Einstieg in die Anwendung digitaler Arbeitsmethoden.

**Zertifikate für alle Teilnehmer, außergewöhnliche Preise für die besten Videos.** Die Videos müssen bis zum 1. August 2020 auf der Website

### **https://videochallenge.online**

hochgeladen werden. Alle Teilnehmerinnen und Teilnehmer erhalten ein individuelles Zertifikat. Eine Jury wählt die besten Videos aus, die bei der Siegerehrung im September mit außergewöhnlichen Erlebnispreisen prämiert werden. Zudem wird in einem Online-Voting ein Publikumspreis vergeben. Außerdem wird das beste Video aus den Klassen 7, 8 und 9 mit dem Youngster Award ausgezeichnet.

aus der Versicherungsleistung vorab telefonisch genehmigen lassen.

Für ältere Mitglieder empfiehlt sich, auf alle Fälle Seite 11 der Versi-

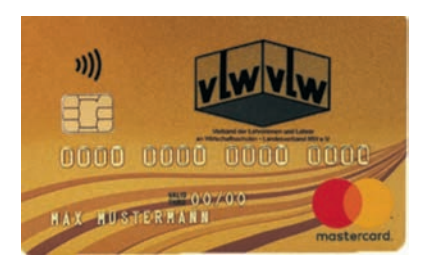

cherungsbedingungen durchzulesen, denn ab einem Alter von 67 Jahren gibt es, wie bei fast allen Versicherungen, Einschränkungen.

Sollten Sie Fragen zu den Versicherungsbedingungen haben, steht Ihnen unser Kooperationspartner John Kames unter john. kames@t-online.de oder telefonisch unter 06432 – 9369860 zur Verfügung.

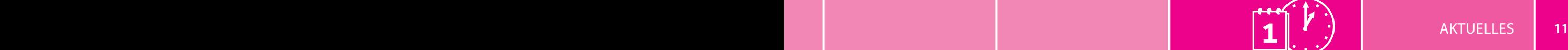

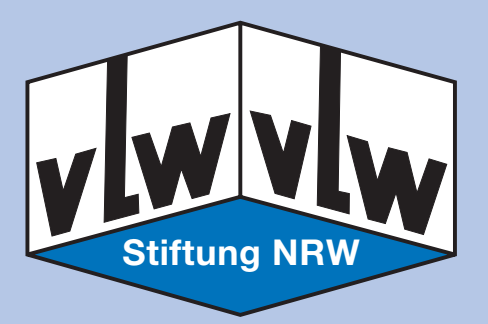

## **Fortbildungsveranstaltungen der vLw-Stiftung NRW**

#### **März 2020**

- Besichtigung des Henkel Fragrance Center
- Mit Strategie und Taktik memorieren
- Studientag zum Thema Kreative Flipchart-Gestaltung
- Teilhabe im ländlichen Raum Chancen und Herausforderungen:

Soziale Marktwirtschaft in der Praxis am Beispiel des südlichen Westfalens

- Gesprächsformen Frageformen Impulsformen: Gesprächsführung im Unterricht
- Ein Spaziergang durch die BASS
- Microsoft Office 365 für Multiplikatoren Teil 1
- Anwendung und Konstruktion von Datenbanken mittels MS Access und DIA für Anfänger und Fortgeschrittene
- Microsoft Office 365 für Multiplikatoren Teil 2
- Das iPad im Unterricht App-Workshop für absolute Beginner/-innen
- Papierlose Schultasche digitale Tools, die das Lehrerleben erleichtern
- Ausstrahlung und Haltung für Sicherheit, Gewaltprävention und um Selbstbewusstsein zu entwickeln

## **April 2020**

- Access in der HöHa
- Suchtprävention
- Medienpädagogik Chancen nutzen und Grenzen erkennen
- Tasten statt klicken Schnuppertermin Computerschreiben
- Erklärvideos produzieren für Einsteiger/-innen
- Ein Blick hinter die Kulissen der Westfälischen Nachrichten

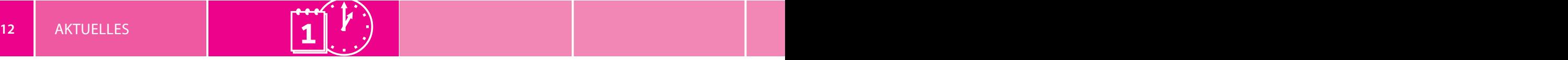

## **DPA-NEWS**

## **Wissenschafts- und Bildungspolitik in Bund und Ländern**

Quelle: ausgewählt und bearbeitet von Dr. Jan Broch, vLw-Bezirk Köln

#### **Neue KMK-Präsidentschaft**

Die rheinland-pfälzische Bildungsministerin Stefanie Hubig führt ab jetzt die Kultusministerkonferenz der Länder (KMK). Bei einer Feierstunde im Bundesrat wurde die KMK-Präsidentschaft turnusgemäß an die Politikerin übergeben. Hubig folgt auf den hessischen Kultusminister Lorz. Zu den Kernthemen 2020 gehört die Aufstellung eines gemeinsamen Bildungsrates der Länder. Die KMK hatte das im Dezember vereinbart, nachdem die Einrichtung des ursprünglich geplanten Nationalen Bildungsrates mit dem Bund gescheitert war. Das nun geplante Gremium soll vorrangig aus Wissenschaftlern bestehen, die Empfehlungen für mehr Vergleichbarkeit der verschiedenen Bildungssysteme der Länder aussprechen sollen. "Bildungspolitik ist Zukunftspolitik und alle Länder stehen hier vor ähnlichen Herausforderungen. Der eingeschlagene Weg hin zu mehr Vergleichbarkeit und zur gemeinsamen Qualitätsentwicklung muss deshalb weitergehen", sagte Hubig. Wie die KMK mitteilte, sind weitere Schwerpunkte in diesem Jahr die Weiterentwicklung des Abituraufgabenpools der Länder und die Aufstellung gemeinsamer Bildungsstandards für die Allgemeine Hochschulreife in den Naturwissenschaften für Biologie, Chemie und Physik.

*(Quelle: dpa-Dossier Bildung, 17. Januar 2020)*

#### **Erste Details zu möglichem Bildungsrat der Länder**

Nach dem Aus für den ursprünglich geplanten Nationalen Bildungsrat haben die SPD-geführten Bundesländer erste Vorschläge für die Aufstellung eines eigenen Rates der Länder vorgelegt. Bei dem Gremium geht es um eine bessere Harmonisierung der unterschiedlichen Bildungssysteme der Länder. Hintergrund sind unter anderem die Dauerdebatte über die Vergleichbarkeit des Abiturs in Deutschland und der Streit über die Sommerferienplanung. Ursprünglich sollte zur Beilegung dieser Konflikte ein Nationaler Bildungsrat unter Beteiligung des Bundes aufgebaut werden. Bayern und Baden-Württemberg waren nach monatelangen Beratungen im vergangenen Jahr aber aus dem Vorhaben ausgestiegen, weil sie zu viel Einfluss aus Berlin auf ihre Bildungspolitik befürchteten. Bei einem Treffen mehrerer Bundesländer in Hamburg habe man sich nun auf entsprechende Eckpunkte für einen Bildungsrat der Länder verständigt, teilte das Ministerium der rheinland-pfälzischen Bildungsministerin Hubig mit, der Präsidentin der Kultusministerkonferenz der Länder. Der Bildungsrat solle aus 16 Wissenschaftlerinnen und Wissenschaftlern bestehen, die die

Länder unabhängig beraten und Empfehlungen abgeben, hieß es weiter. Die Mitglieder sollen für einen längeren Zeitraum berufen werden, wie die Behörde für Schule und Berufsbildung in Hamburg mitteilte. Der Rat solle Lösungsvorschläge entwickeln und auch Fachleute, Interessengruppen und Öffentlichkeit beispielsweise über Diskussionsforen in die Beratungen einbinden.

*(Quelle: dpa-Dossier Bildung, 7. Februar 2020)*

#### **Trotz Digitalisierung –**

#### **Teenager träumen eher von traditionellen Jobs**

Die Teenager von heute streben nach Angaben der Organisation für wirtschaftliche Zusammenarbeit und Entwicklung (OECD) immer noch vor allem in Berufe aus dem vergangenen Jahrhundert. Eine Sonderauswertung der neuesten Pisa-Studie kommt zu dem Schluss, "dass auch im Zeitalter sozialer Medien und künstlicher Intelligenz Jugendliche in den OECD-Ländern kaum Tätigkeiten anstreben, die mit der Digitalisierung entstanden sind, sondern vor allem etablierte Berufe". Beim Schulleistungsvergleich Pisa wurden neben den obligatorischen Tests in Mathe, Lesen und Naturwissenschaften auch persönliche Daten erhoben. Die meisten 15-jährigen Mädchen in Deutschland (10,4 Prozent) sehen sich im Alter von 30 wieder in der Schule: als Lehrerin. Dahinter folgen Ärztin (10), Erzieherin (6,4), Psychologin (4,5). Auf die Jungen in Deutschland trifft die Aussage der OECD-Studie nicht ganz zu: Immerhin erwarten die meisten 15-Jährigen (6,7 Prozent), dass sie mit 30 IT-Spezialist sein werden. Oben im Ranking stehen aber weiterhin auch die Berufe Industrie- und Automechaniker (5,2 und 5,1), Polizist (4,5) oder Lehrer (3,8).

Der Bildungsdirektor der OECD, Andreas Schleicher, forderte, dass die Themen Berufsberatung und Arbeitswelt in den Schulen einen deutlich höheren Stellenwert bekommen sollten. Schleicher schlug vor, mehr Arbeitgeber und Jobmessen an die Schulen zu bringen. Auch Bürger sollten Kindern ihren Beruf vorstellen. Handlungsbedarf sieht auch die Wirtschaft. Viele Jugendliche seien auf ihren Traumberuf festgelegt und schlügen Ausbildungsangebote in weniger bekannten Berufen aus, da sie zu wenig über berufliche Perspektiven, Verdienstmöglichkeiten und Entwicklungsperspektiven wüssten, sagte der Hauptgeschäftsführer des Deutschen Industrie- und Handelskammertages (DIHK), Achim Dercks.

Bundesbildungsministerin Karliczek sagte, die Berufsorientierung bekomme eine immer höhere Bedeutung. Darauf weise die OECD völlig zu Recht hin. "Wir erhöhen hier aber auch bereits seit Jahren die Anstrengungen."

Die Bundesagentur für Arbeit (BA) hat nach Angaben einer Sprecherin die Berufsberatung seit Beginn des laufenden Schuljahrs deutlich intensiviert. Hunderte zusätzliche Berufsberater seien an den allgemeinbildenden Schulen in den achten Klassen unterwegs. Auch die Berufsberatung in höheren Klassenstufen an den Gymnasien sei verstärkt worden. Die Sprecherin verwies auch auf ein noch wenig bekanntes "Selbsterkundungstool" der BA. Online können Teenager dort einen umfangreichen Test durchlaufen und bekommen

eine Empfehlung, welches Studium oder welcher Beruf zu ihnen passen könnte.

In Deutschland gibt es 326 duale Ausbildungsberufe. Die Zahl selbst hat sich nach Angaben des Bundesinstituts für Berufsbildung in den vergangenen Jahren nicht maßgeblich erhöht. Die Ausbildung für die einzelnen Berufe sei aber inhaltlich an die neuen Entwicklungen angepasst worden. Im Zuge der Digitalisierung neu hinzugekommen sind wenige Ausbildungsberufe, wie E-Commerce-Kaufmann/-Kauffrau, Technische/-r Produktdesigner/-in oder Fotomedienfachmann/-fachfrau.

*(Quelle: dpa-Dossier Bildung, 24. Januar 2020)*

## **IT-News**

Recherche des Verlages Wilke Mediengruppe GmbH

## MESH-WLAN

Ein Mesh-Netz liefert im Gegensatz zum Einsatz von Repeatern ein gleichbleibend starkes Signal im kompletten Netz. Die einzelnen Komponenten kommunizieren miteinander, auch große Bereiche können so mit einem stabilen WLAN-Signal versorgt werden, das durchgängig funktioniert, d. h. mit einem Namen und einem Passwort. Einsatzmöglichkeiten gibt es z. B. in Altbauten, großen Wohnungen und Häusern, aber auch in Schulen! Neue Hardware ist nicht unbedingt nötig, viele ältere Router und Repeater lassen sich für ein Mesh-WLAN nutzen. Bei den verbreiteten Geräten von AVM (Fritz!) finden Sie hier eine Übersicht über ältere Geräte, die für ein Mesh-Netz eingesetzt werden können:

*https://avm.de/nc/faqs/welche-fritz-produkte-unterstuetzen-mesh/*

#### SENIOREN-SMARTPHONES

Das Smartphone Ihrer Großeltern funktioniert wieder einmal nicht richtig? Auf dem Bildschirm ist "von selbst" etwas erschienen, was nicht mehr verschwindet? Fernwartung ist nicht möglich, da zu kompliziert? Dann besorgen Sie Ihren Großeltern

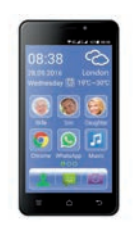

ein Senioren-Smartphone, die Auswahl ist inzwischen groß! Wichtig sind z. B. die einfache Bedienbarkeit, der Schutz vor Fehlbedienung, leichte Lesbarkeit der Displayinhalte, eine SOS-Taste, das Aufladen ohne fummeliges Kabel und die Kompatibilität mit Hörgeräten. Bekannte Hersteller sind z. B.

Doro, Swisstel oder Emporia. So bietet z. B. das "Swisstel eSmart M2 Dual-SIM" zusätzlich eine GPS-Lokalisierung, einen extralauten Klingelton, Platz für zwei SIM-Karten und eine SD-Speicherkarte! Für ca. 120 Euro ein gutes Einsteiger-Smartphone für Senioren!

*http://switel.com/*

#### QUIZ-APPS

Hat jedes Kind Ihrer Klasse ein Smartphone? Das ist inzwischen Normalität! Gibt es einen Klassensatz Tablets? Auch schon fast normal! Schultablets werden oft zur Recherche, zur Veranschaulichung oder als Buchersatz genutzt. Sie können aber auch selbst ein Quiz für Ihre Schüler entwickeln! Sie nehmen gerade die Römerzeit durch? Dann stellen Sie Ihren Schülern Fragen dazu! Die Quiz-Apps sind gut, meist kostenlos und motivierend! Eine der bekanntesten Apps ist "Kahoot", für die es bereits viele vorgefertigten Quizze zu fast allen denkbaren Themen gibt. In der Klasse wird mittels eines Beamers das Quiz gestartet, die Schüler können per App die Antworten geben. Auch bei "Quizizz" oder bei "Socrative" können nach kostenloser Online-Registrierung Fragen erstellt und geteilt werden. Ohne Registrierung funktioniert "Testmoz", allerdings nur im Browser. Nach Erstellung der Quizfragen wird bei Testmoz ein Link zur Beantwortung der Fragen geteilt. Falls Schüler ein Quiz für die Klasse entwickeln, dann sollten Sie sich die Fragen und Antworten vor Durchführung anschauen!

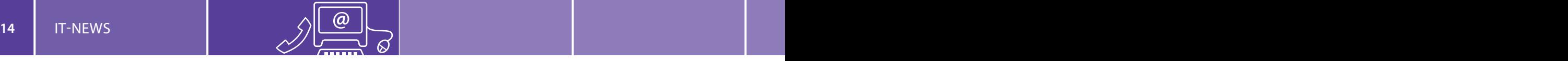

#### SENIOREN-RADIO

Sie bekommen einen Anruf, weil auch das Radio wieder einmal nicht funktioniert? Bei vielen Fernsehern gibt es den Hotel-Modus, der eine Fehlbedienung weitgehend verhindert. Beim neuen

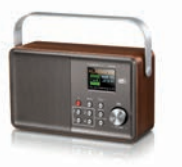

"Albrecht DR 860 Senior", einem DAB+-Radio, gibt es einen Senioren-Modus, Zugriff gibt es nur auf Ein/Aus, die Lautstärke und eine Favoritenliste. Eine gute Idee, so kann sich das Radio nicht mehr "von selbst" verstellen! Es kostet ca. 100 Euro und ist über Akku auch kabellos betreibbar. *www.alan-electronics.de*

#### FREIHEIT IM INTERNET

Das unabhängige Institut "Freedom House" untersucht auch die Freiheit, die Menschen in einzelnen Ländern im Internet besitzen. Gut, dass Deutschland in der Spitzengruppe liegt, noch vor den USA, England oder Frankreich. Nur wenige Länder bieten ihren Bewohnern mehr Freiheit, so z. B. Island, Estland oder Kanada. Auch wenn aus vielen Ländern keine Daten vorliegen, gibt das Projekt "Freedom on the Net" eine gute Übersicht über die Lage der politischen Freiheit in vielen Ländern.

*https://freedomhouse.org*

#### EBOOKS

Sie haben ein eBook gelesen und wollen es nun weiterverkaufen? Der Europäische Gerichtshof hat den Weiterverkauf von eBooks verboten. Grund ist, dass "gebrauchten" eBooks die Merkmale von Gebrauchtware fehlen. Auch seien eBooks nicht mit Software zu vergleichen, deren Weiterverkauf weiterhin möglich ist. Plattformen, die sich auf den Verkauf spezialisiert haben (z. B. www.tomkabinet.nl), werden bald ihre Pforten schließen oder die vielen legalen, kostenlosen eBooks anbieten.

#### FERNSEHER – BETRIEBSSYSTEM

Sie suchen einen neuen Fernseher? Inzwischen sollten Sie sich auch fragen, welches Betriebssystem Sie bevorzugen! Ob das "WebOS" von LG, "Tizen" von Samsung oder "My

Home Screen" von Panasonic, viele der großen TV-Hersteller entwickeln ihr eigenes Smart-TV-System.

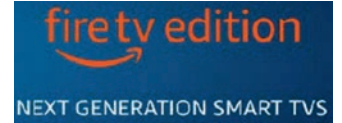

Daneben gibt es "Android TV", das z. B. Sony oder Philips einsetzen, oder neuerdings auch "firetv" von Amazon, das z. B. auf Grundig- oder Toshiba-Geräten zu finden ist. Der Vorteil von übergreifenden Systemen (z. B. Android) ist, dass das App-Angebot in der Regel größer und aktueller ist. So kann z. B. immer der aktuelle VLC-Player installiert werden, um Filme vom Stick anzuschauen!

#### SPAR-APPS

Sie wollen beim Einkaufen sparen? Dann nutzen Sie das Smartphone oder das Tablet, um Angebote zu finden oder einen Preisvergleich anzustellen. Prospekt-Apps zeigen Ihnen die aktuellen Prospekte fast aller Geschäfte. Empfehlenswert sind z. B. die Apps "Kaufda", "Marktguru" oder "Marktjagd". Zum Preisvergleich empfehlen sich Apps wie "Idealo", "Geizhals" oder "billiger.de". Auf besonders günstige Angebote spezialisiert sind z. B. die Apps "Schnäppchenfuchs" oder "MonsterDealz". Daneben lohnt sich oft auch die Nutzung der Supermarkt-Apps. Dort gibt es meist Zusatzfunktionen, Treuepunkte oder Gutscheinaktionen. Bei allen Sonderangeboten oder scheinbaren Schnäppchen sollten Sie aber immer Vergleichspreise im Auge behalten, nicht immer sind Angebote wirklich günstig!

## **DIASCANNER**

Im Keller horten Sie noch alte Dias? Dann digitalisieren Sie sie! Für viele Flachbett-Scanner gibt es entsprechendes Zubehör, besser ist jedoch ein spezieller Dia-Scanner. So kann z. B. der "Cyberscanner View" von

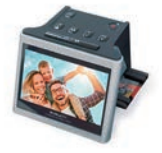

Easypix direkt auf SD-Karte speichern, eine Vorschau ist im Display oder über den HDMI-Ausgang auf einem Monitor oder Fernseher möglich. Vor dem Speichern können Helligkeit und Farbbalance verändert werden, die Bilder können per USB auf den Computer übertragen werden. Weiterführende Retuschen können z. B. mit "Gimp" dann am Rechner durchgeführt werden. Der Scanner kostet ca. 140 Euro. *www.easypix.eu*

## FITNESS-RING

Eine einfache Smartwatch, die z. B. Bewegungs- und Schlafdaten erfasst, wird schon ab ca. 20 Euro angeboten. Der Schlafanalyse-Ring "Oura" spielt in einer anderen Preisliga. Dafür sieht man ihm nicht an, dass er mehr ist als ein normaler Ring. Er soll sehr präzise die Phasen des Schlafs, den Herzschlag und die Atmung aufzeichnen. Über eine App werden die Daten ausgewertet. Der Ring kostet in der einfachsten Version ca. 300 Euro, eine Ausführung mit Diamanten ist für ca. 1.000 Euro erhältlich.

*https://ouraring.com*

## **ROBERT-SCHUMAN-BERUFSKOLLEG, DORTMUND**

## **Auf den Spuren Robert Schumans – Teil II**

Vor gut 60 Jahren – im Jahr 1958 – wurde unser Namensgeber und einer der Väter Europas, Robert Schuman, zum ersten Präsidenten des neu gegründeten Europäischen Parlaments in Straßburg gewählt. Ein aktueller Anlass, sich in Zeiten der zunehmenden Europaskepsis oder des Brexits mit dem europäischen Gedanken und Robert Schumans Wirken intensiver zu beschäftigen.

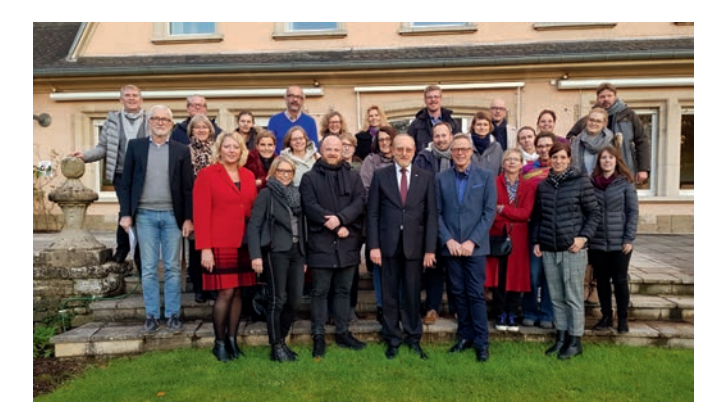

Dazu hatten vom 18.11. bis 20.11.2019 Lehrkräfte von Europaschulen in Luxemburg Gelegenheit. Drei Kollegen unserer Schule hatten die seltene Möglichkeit, an einer Fortsetzungsveranstaltung des Ministeriums für Schule und Bildung, der Bundeszentrale für politische Bildung und der Karl-Arnold-Stiftung teilzunehmen und vor Ort auf den Spuren Robert Schumans zu wandeln.

Ging die erste Reise im November 2018 noch nach Brüssel (http://www.rsbk-do.de/1252-auf-den-spuren-von-robertschuman.html) mit dem Besuch des Europaparlaments, des Europäischen Rats, der Europäischen Kommission und des europäischen Hauses der Geschichte, so war diesmal das Großherzogtum Luxemburg das Ziel. Dort wurde Robert Schuman 1886 geboren, sodass das gut 600.000 Einwohner zählende Land viele Wirkungsstätten Schumans aufzuweisen hat.

So grenzt z. B. Schumans Geburtshaus an den Garten der Residenz des deutschen Botschafters in Luxemburg, welcher sich rund zwei Stunden Zeit nahm, um über die deutschluxemburgische Historie und die wechselseitige Zusammenarbeit zu referieren und zu diskutieren.

Daneben wurde Gelegenheit gegeben, in einem Gespräch mit einem wissenschaftlichen Mitarbeiter des Europaparlaments aktuelle Fragen der europäischen Integration zu

erörtern. Vielfältige Themen, wie z. B. das Verhältnis der EU zu Russland und den USA, die Konsequenzen des Brexits, die Gründung einer europäischen Verteidigungsarmee oder die Einbindung von "Europa" in den Unterricht, konnten so beleuchtet werden. Den Besuch im Europäischen Parlament in Luxemburg rundete eine Führung durch das Gebäude und eine Besichtigung des historischen Plenarsaals, welcher aus Platzgründen nicht mehr für Debatten genutzt wird, ab.

Auch eine Visite bei der in der Öffentlichkeit eher unbekannten Europäischen Investitionsbank (EIB) stand im Rahmen der Reise an. Diese Bank steht im Schatten der Europäischen Zentralbank (EZB) in Frankfurt am Main, wobei die EIB im Gegensatz zur EZB Kredite an Firmengründer verleiht oder Unternehmen im Bereich der Krebsforschung unterstützt.

Vor der Rückreise nach Deutschland war zudem ein Halt in der kleinen Stadt Schengen möglich, welche im Dreiländereck zwischen Deutschland, Luxemburg und Frankreich liegt. In dieser Stadt wurde 1985 auf Initiative des damaligen französischen Staatspräsidenten François Mitterrand und des deutschen Bundeskanzlers Helmut Kohl zwischen Deutschland, Frankreich, Belgien, den Niederlanden

 $\varepsilon\%$ 

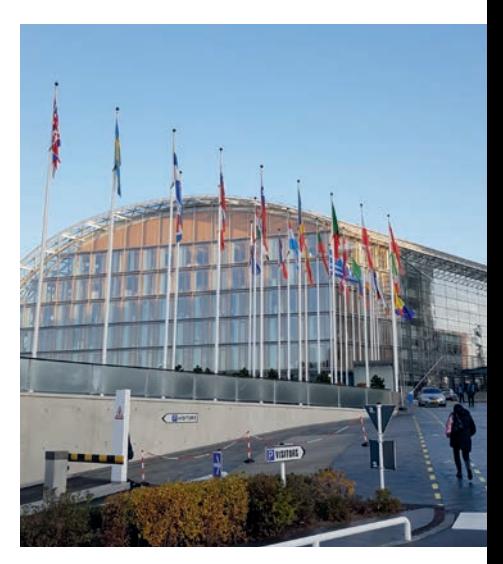

und Luxemburg an Bord des luxemburgischen Schiffs Princesse Marie-Astrid ein Vertragswerk besiegelt, welches einem Europa ohne Binnengrenzkontrollen den Weg ebnete. Neben einer Führung zu den historischen Stätten der Stadt wurde dort auch der Besuch des "Europa Museums Schengen" möglich.

Abschließend waren sich alle Teilnehmer einig, an einer sehr spannenden und informativen "Spurensuche" teilgenommen zu haben. Somit ist die Vorfreude auf den dritten Teil der Veranstaltung im Jahr 2020 – dann im französischen Straßburg – bereits jetzt groß.

## **16** BERICHTE BERICHTE **17**

## **BERUFSKOLLEG KAUFMÄNNISCHE SCHULEN DÜREN Unser Weg zum "Berufswahl-SIEGEL"**

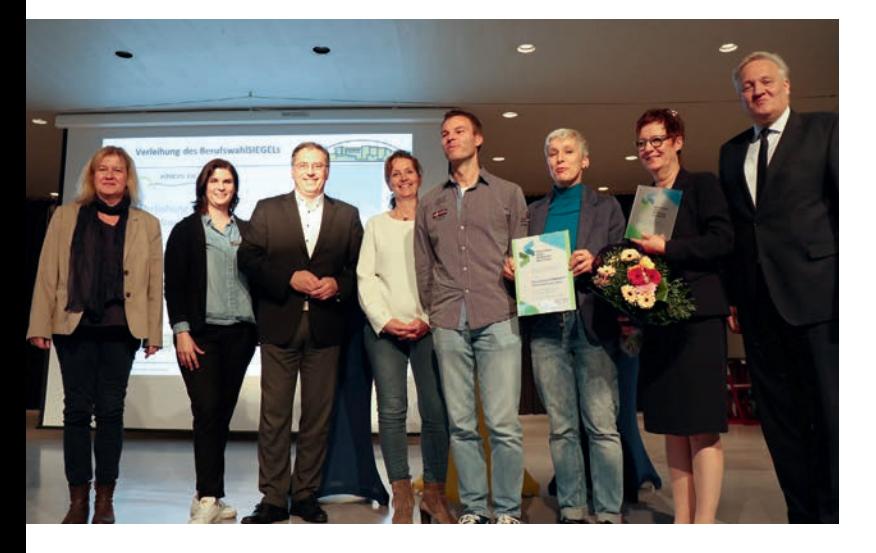

Am 6. November 2019 erhielt unsere Schule das "Berufswahl-SIEGEL". Die Freude über diese Verleihung war für uns Anlass, zurückzublicken und zu rekapitulieren, was der Verleihung voranging.

Der Startschuss lag im Herbst 2017, als Vertreter/-innen des Berufsorientierungsbüros unseres Berufskollegs erstmals an einer Informationsveranstaltung für Schulen im Kreis Düren teilnahmen, die sich für das Berufswahl-SIEGEL interessierten. In diesem Rahmen wurde der von der jeweiligen Schule auszufüllende Kriterienkatalog für die Bewerbung detailliert vorgestellt. Wenn die Schule, die sich bewirbt, die Mindestpunktzahl erreicht, wird an der Schule ein sogenanntes Audit durchgeführt, welches die Grundlage für die Verleihung des Siegels bildet.

Folgende Kriterien werden im Katalog aufgelistet: **Kriterium 1:** Übersicht der Angebote zur Studien- und Berufsorientierung

**Kriterium 2:**  Praxiserfahrung der Schüler

## **Kriterium 3:**

Individuelle Entwicklungs- und Orientierungsprozesse der Schüler

## **Kriterium 4:**

Organisation der Studien- und Berufsorientierung in der Schule **Kriterium 5:**  Weiterbildung der Lehrkräfte **Kriterium 6:** 

Qualitätssicherung der Studien- und Berufsorientierung

**Kriterium 7:**  Außendarstellung **Kriterium 8:**  Außerschulische Partner und Experten **Kriterium 9:**  Elternarbeit

Das Team des Berufsorientierungsbüros erstellte nach dieser Informationsveranstaltung eine Übersicht über die verpflichtenden und freiwilligen Elemente der beruflichen Orientierung in den verschiedenen Bildungsgängen unseres Berufskollegs. Basierend auf den vorgegebenen Kriterien führten wir für unsere Schule eine Stärken-/Schwächen-Analyse durch. Aus unserer Sicht war es etwas problematisch, dass der Kriterienkatalog für alle Schulformen identisch ist, also etwa kein Unterschied zwischen einer Schule der Sekundarstufe I und einer der Sekundarstufe II gemacht wird. Gemeinsam mit den Bildungsgangleiterinnen und -leitern der Vollzeitbildungsgänge überlegten wir, wie wir unsere Arbeit in einigen Bereichen verbessern könnten. Das Kriterium "Elternarbeit" bereitete uns die größten Sorgen, weil wir es bislang nicht wirklich vermocht hatten, die Eltern in unsere Berufsorientierung mit einzubinden.

Als Ergebnis unserer Überlegungen bieten wir nun seit 2018 am Elternsprechtag eine Podiumsdiskussion mit Vertretern der Arbeitsagentur, einer Bank, eines Industrieunternehmens und ein oder zwei Kammern zum Thema "Berufswahl und erfolgreiche Bewerbung" an, die sehr gut angenommen wird. Ferner haben wir für die Eltern Flyer entworfen, die die Aktivitäten der Berufsorientierung im jeweiligen Bildungsgang zeigen.

Nach der Überarbeitung der von uns intern diagnostizierten Schwachstellen beschlossen wir, uns um das Siegel zu bewerben, denn sowohl Schulleitung als auch die Mitglieder des Berufsorientierungsbüros wünschten jetzt eine Beurteilung unserer Angebote auf dem Gebiet der beruflichen Orientierung durch externe Fachleute. Der Erhalt des Befufswahl-SIEGELS würde Schülerinnen und Schülern sowie deren Eltern signalisieren, dass die berufliche Orientierung am Berufskolleg Kaufmännische Schulen Düren exzellent ist. Vor diesem Hintergrund mit dem guten Gefühl, gute Arbeit zu leisten, reichte das BK Kaufmännische Schulen Düren im Dezember 2018 die Bewerbung bei der kommunalen Koordinierungsstelle "Kein Abschluss ohne

Anschluss" (KAoA) im Kreis Düren ein, die sie wiederum an die Jury zur Prüfung weitergab.

Bei den drei Jury-Mitgliedern handelte es sich in unserem Fall um einen Vertreter der Handwerkskammer Aachen, eine Vertreterin der job-com in Düren und eine Vertreterin des regionalen Bildungsbüros. Das Audit begann mit einem Rundgang durch unsere Schule, in dem unter anderem unser Berufsorientierungsbüro, der von Schülerinnen und Schülern betriebene Kiosk "For Ju" bzw. der ebenfalls von Schülerinnen und Schülern betriebene kleine Schreibwaren- und Kopierladen "Copy-Corner" sowie unser Selbstlernzentrum vorgestellt wurden. Ergänzt wurde der Überblick durch Erläuterungen zur Einbettung der beruflichen Orientierung in die didaktische Jahresplanung in den verschiedenen Bildungsgängen und die Bereitstellung von Dokumenten. Auch unsere Kooperationspartner "Talentscouts" und "Senkrechtstarter" wurden präsentiert. Danach sprach die Jury mit Lehrerinnen und Lehrern, die beispielsweise durch die Mitarbeit am Bewerbungsprojekt oder durch die Betreuung des Erasmus+-Programms, stark in die berufliche Orientierung eingebunden sind. Schließlich machte sich die Jury durch die Informationen aus zwei weiteren Gesprächsrunden ein Bild davon, wie unsere berufliche Orientierung von anderen gesehen wird. Dabei sprach die Jury selbstver-

ständlich mit Schülerinnen und Schülern unserer Schule. Sehr wichtig war jedoch auch die Gesprächsrunde mit einigen Vertreterinnen und Vertretern aus Unternehmen, mit denen wir zusammenarbeiten und die teilweise auch KURS-Partner sind. Diese Unternehmen spielen etwa bei unseren Projekttagen "Unternehmen stellen sich vor" und den simulierten Vorstellungsgesprächen eine zentrale Rolle.

Insgesamt war der Prozess, der zur Erlangung des Berufswahl-SIEGELS führte, für uns interessant und bereichernd. Die Jury-Mitglieder waren sehr engagiert, ihr Feedback konstruktiv und verständlich. Die Betreuung durch die Koordinierungsstelle war ebenfalls vorbildlich. Daher ist unser Fazit durchweg positiv.

Die Auszeichnung bedeutet für uns Bestätigung und Ansporn zugleich. Den Exzellenz-Maßstäben wollen wir auch künftig gerecht werden, um unsere Schülerinnen und Schüler auf ihrem Weg ins Berufsleben bestmöglich begleiten zu können.

> *Johanna Bollinger, Ursula Roßkopf und Michael Völker, OV Düren*

## **BERUFSKOLLEG VOLKSGARTENSTRASSE, MÖNCHENGLADBACH**

## **UNESCO-Afrika-Tag in der Citykirche**

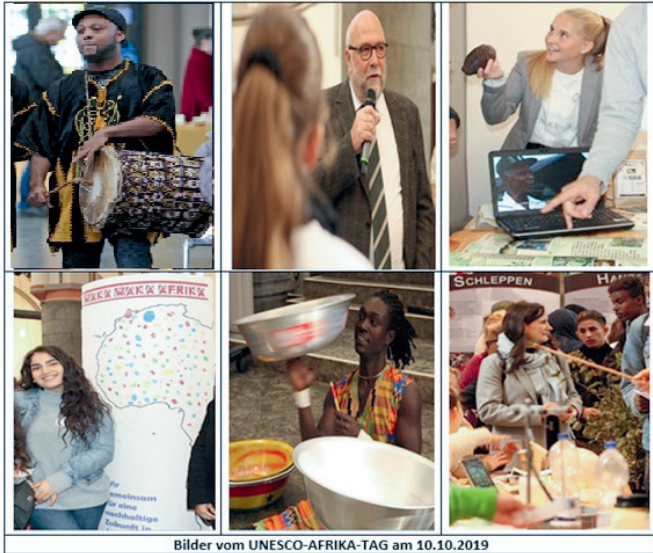

Im Oktober v. J. fand in der Citykirche in Mönchengladbach der UNESCO-Afrika-Tag der UNESCO-Projektschulen NRW

statt. Dort wurden die 17 Nachhaltigkeitsziele der UN (17 SDGs) positiv in Bezug auf Afrika dargestellt. Die afrikanischdeutsche Entwicklungszusammenarbeit stellt einen Gegenpol zu der oftmals einseitigen, überwiegend negativen Berichterstattung aus den afrikanischen Ländern dar. Anhand von 26 ausgewählten Projekten wurde aufgezeigt, wie Flüchtlingsursachen in Afrika nachhaltig bekämpft werden können.

Wie wichtig und lohnend der Einsatz für eine nachhaltige Zukunft in Afrika ist, wurde von verschiedenen Rednern zum Auftakt der Veranstaltung herausgestellt. So betonte Frau Danièle Hamdan, Schulleiterin des BKVGS, dass der Wissenstransfer zwischen der Golden Sunbeam School in Accra/Ghana und dem Berufskolleg Volksgartenstraße als "Mitarbeitende UNESCO-Schule" den Zusammenhalt zwischen den beteiligten Akteuren fördert und zum Abbau von Klischeebildern beiträgt.

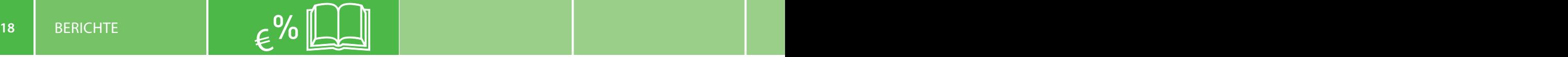

Das BKVGS-UNESCO-Team wird dieses Jahr zum 5. Mal in Folge während seines "Konkreten Friedensdienstes" in Ghana Laptops von Lapdoo.org für Schulen im Gepäck haben. Schülerinnen und Schüler des Bildungsgangs "Kaufmännische Assistentinnen/Assistenten für Informationsverarbeitung" werden vor Ort die Einweisung in die Geräte und Schulungen in IT-Programmen durchführen.

Herr Dr. Günter Krings (Parlamentarischer Staatssekretär im Bundesminister des Innern) lobte dieses Projekt und wies darauf hin, dass Afrika und Europa Nachbarkontinente sind, die durch eine gemeinsame Geschichte verbunden seien. So stehen wir in der Verantwortung für eine gemeinsame Zukunft.

Herr Klaus Schilling, Vertreter der UNESCO-Bundeskoordination, verdeutlichte, dass Afrika große Potenziale birgt, die sich in Ressourcenreichtum, kultureller Vielfalt, Unternehmergeist und Innovationskraft widerspiegeln. Etwa die Hälfte der zwanzig am schnellsten wachsenden Volkswirtschaften liegt in Afrika.

Herr Günter Nooke, Afrikabeauftrager der Bundesregierung, unterstrich, dass Afrika uns alle angeht, und dies auf eine ganz simple Weise: "Die Wiege der Menschheit liegt in Afrika, damit sind wir alle Afrikaner."

Interessierte aus der Region konnten sich am Afrika-Tag über die 17 Nachhaltigkeitsziele der UNESCO aufklären lassen. Und damit dies nicht nur theoretisch stattfand, gab es für alle reichlich zu erkunden. Ob den Bau von Mini-Solarautos, das Mahlen von fair gehandeltem Kaffee oder mittels eines Fahrraddynamos selbst erstellte Energie – es gab viel zu entdecken. Das Kolping Infomobil zum Thema "Integration von Geflüchteten" sensibilisierte für die Belange von Geflüchteten und forderte zu ihrer gesellschaftlichen Akzeptanz auf. Das Trommel- und Tanzensemble BobaAfrika sorgte für musikalische und künstlerische Darbietungen und das BKVGS-Ghana-Team präsentierte sein Ghana-Projekt.

Besonderer Dank gebührt den folgenden Mitstreitern, die zum Gelingen der Veranstaltung beigetragen haben: UNESCO-Schulkoordinatorin Christel Ellerich und UNESCO-Team-Mitglied Viviane Pauels vom Bischöflichen Pius-Gymnasium aus Aachen, UNESCO-Schulkoordinator Norbert Jansen und UNESCO-Team-Mitglied David Kinnen vom Gymnasium Rheindahlen aus Mönchengladbach, stellvertretende Schulleiterin Angela Engels und UNESCO-Schulkoordinator Uwe Zander von der Realschule Heinsberg sowie die BKVGS-UNESCO-Teammitglieder Beke Buschkamp, Jens Gering und Olga Molleker vom UNESCO-Team des Berufskollegs Volksgartenstraße.

*Matthias Kleine, OV Mönchengladbach* 

## **MAX-WEBER-BERUFSKOLLEG, DÜSSELDORF**

## **Erfolgreicher 5. Platz beim Planspiel Börse**

Dem Aufruf der Stadtsparkasse Düsseldorf zum 37. Planspiel Börse folgten mehr als 400 Schülerinnen und Schüler – darunter auch 15 Auszubildende des Max-Weber-Berufskollegs.

In elf Wochen konnten sich die drei Gruppen mit den Geschehnissen an der Börse auseinandersetzen und praxisnah lernen, wie der Handel an der Börse funktioniert. Das fiktive Startkapital in Höhe von 50.000,00 € galt es zu vermehren.

Begleitet wurde das Planspiel von einem Differenzierungskurs, in dem den Schülerinnen und Schülern der Bildungsgänge Industriekaufleute, IT-Kaufleute und Verwaltungsfachangestellte die Theorie der Finanzmärkte vermittelt wurde.

Die Gruppe "Beta Broker" konnte am Ende einen Depotwert von 52.247,04 € erzielen und erreichte damit einen erfolgreichen 5. Platz im Schülerwettbewerb. Im Rahmen einer feierlichen Siegerehrung bei der Stadtsparkasse Düsseldorf erhielten die Schüler ihre Urkunden und ein Preisgeld in Höhe von 150,00 €. Herzlichen Glückwunsch!

#### *Maria Otte, OV Düsseldorf II*

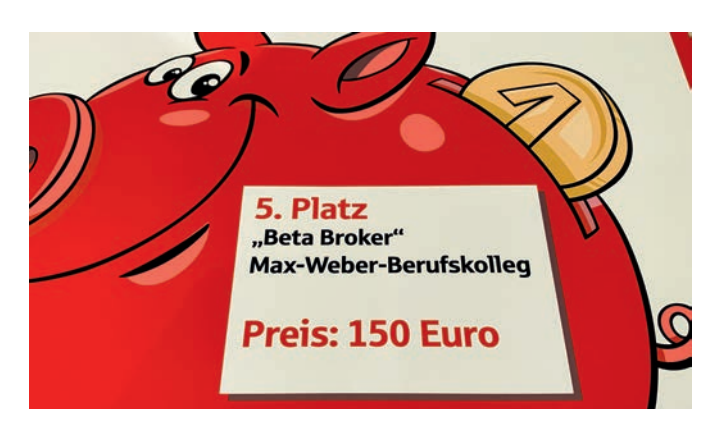

#### **HANSA-BERUFSKOLLEG, MÜNSTER**

## **Hansa-Berufskolleg und Ausbildungsportal unterstützen Schülerinnen und Schüler bei Bewerbungen**

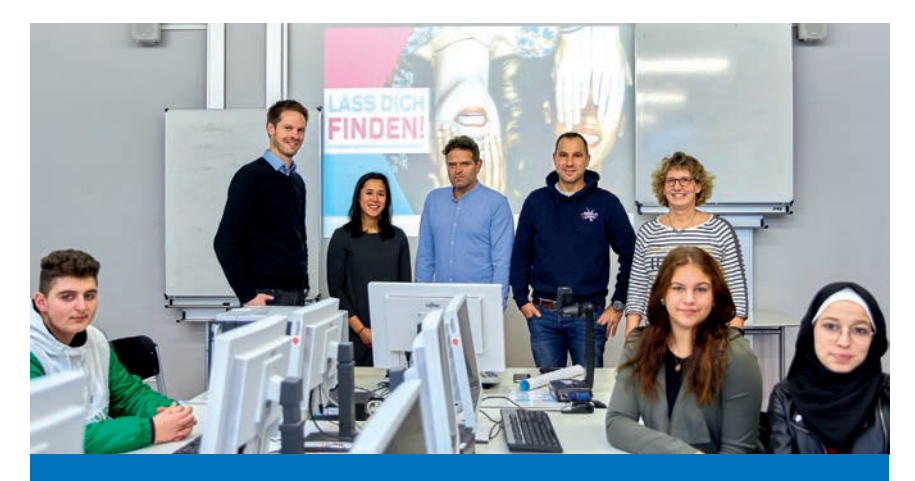

*Hansa-Berufskolleg – Schüler/-innen der zweijährigen Berufsfachschule lernen den Umgang mit einem Bewerberportal*

Im Rahmen der Unterrichtsreihe "Bewerbungsprozesse gestalten" hat die Lehramtsanwärterin Jessica Röthel in der Klasse BF19A der Berufsfachschule des Hansa-Berufskollegs die Erfahrung gemacht, dass "einige Schülerinnen und Schüler sich mit den klassischen Bewerbungsanschreiben schwertun". Deshalb lud Maike Weidner als bildungsgangverantwortliche Lehrerin mit Unterstützung des vLw-Ortsvereins Münster II Oliver E. Henschen, einen der Gründer des neuen Online-Portals, in den Unterricht ein, um den Schülerinnen und Schülern eine alternative Bewerbungsmöglichkeit aufzuzeigen.

Das Online-Portal für Schülerinnen und Schüler soll es jungen Menschen leicht machen, einen Ausbildungsplatz zu finden: Denn dort bewerben sich die Unternehmen bei den Stellensuchenden – also genau andersherum als üblich.

Angehende Auszubildende legen kostenlos auf der Online-Plattform<sup>1</sup> ein persönliches Profil an, geben persönliche Daten und Berufswunsch bzw. Bereiche an, laden Lebenslauf, Zeugnis und eventuell noch ein Video hoch – und sind damit fertig. Möchten Unternehmen die Kandidaten kennenlernen, nehmen sie Kontakt mit den Schülerinnen und Schülern auf und stellen das Unternehmen und die Ausbildungsmöglichkeiten vor. Wenn der potenzielle Bewerber nun eine "Bewerbung" vom Unternehmen erhal-

*1 www.azubi-me.de*

DIE KAUFMÄNNISCHE SCHULE 02/20

ten hat, kann dieser frei entscheiden, ob er auf die Anfrage des Unternehmens reagiert. Erst nach Profilfreigabe sind alle persönlichen Daten, Lebenslauf und Zeugnis usw. für die Unternehmen sichtbar.

"Wir wollen es den jungen Leuten so einfach wie möglich machen", sagt Sandra Tillmann, Mitgründerin des in Münster ansässigen Ausbildungsportals. Sie können Registrierung und Kontaktaufnahme komplett mobil über das Smartphone abwickeln. Potenzielle Arbeitgeber können ihre künftigen Mitarbeiter so gezielt ansprechen. Die Gründer haben

sich aber noch mehr Gedanken dazu gemacht und einen cleveren Algorithmus entwickelt, sodass die Unternehmen auch latent interessierte Kandidaten erreichen. "Oft kennen die Schüler nicht alle Ausbildungsberufe oder dualen Studiengänge", sagt Oliver Henschen von azubi-me, "sodass die Unternehmen die Chance haben, Kandidaten mit ähnlichen Ausbildungswünschen anzusprechen." Der Vorteil für die Schüler ist, dass sie nebenbei nicht nur Unternehmen, sondern auch Ausbildungsberufe und duale Studiengänge kennenlernen. Es entsteht somit eine Win-Win-Situation für beide Seiten.

#### Video zeigt die Persönlichkeit

Wer auf der Suche nach einer Ausbildungsstelle oder einem dualen Studium ist, braucht kein Bewerbungsschreiben mehr zu verfassen. "Das ist für die Unternehmen kein Nachteil", sagt Sandra Tillmann. Sie hält die Aussagekraft der Anschreiben ohnehin für gering. Und wer sich mit dem Schriftlichen schwertue, könne dennoch perfekt auf eine Stelle passen. Entscheidend sei die Persönlichkeit des Kandidaten, so Tillmann. Henschen empfiehlt den Bewerbern, ein Video von sich zu erstellen, und ist der Auffassung, dass allein schon zehn Sekunden zur Präsentation ausreichen, um dem Betrachter unmittelbar die Persönlichkeit des potenziellen Bewerbers näherzubringen. Aber auch ohne Video sind etliche Arbeitsverhältnisse bereits zustande gekommen. Die Schülerinnen und Schüler sind häufig überrascht, wie schnell die Unternehmen reagieren, und fühlen

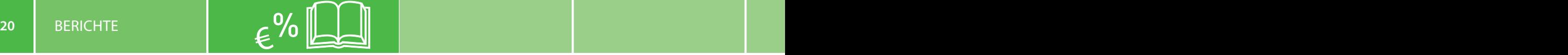

sich bestätigt, wenn sie von interessierten Unternehmen angefragt werden und eine Chance bekommen.

Mittlerweile arbeiten nicht nur Schülerinnen und Schüler von Haupt-, Real- und Gesamtschulen sowie Gymnasien mit den neuen Bewerber-Tools des Anbieters, sondern auch jene von Berufs- und Weiterbildungskollegs. Gemeinsam mit den Lehrerinnen und Lehrern veranstalten die Mitarbeiter der Online-Plattform Workshops und unterstützen die Schülerinnen und Schüler beim Selbstmarketing.

Die Bewerbungsexperten aus Münster verheimlichen nicht, dass sie manchmal den jungen Menschen auch die Augen öffnen müssen und dabei Themen ansprechen, die weniger beliebt bei den Schülerinnen und Schülern sind, wie z. B. das Thema unentschuldigte Fehlstunden. Hier können Tillmann und Henschen aus dem Nähkästchen berichten und die Erwartungen der Unternehmen weitergeben.

Die Schülerinnen und Schüler der BF19A sind überzeugt, dass sie mit diesem Portal eine gute zusätzliche Möglichkeit haben, ihren Wunschausbildungsplatz zu finden. Im anschließenden Gespräch waren alle Beteiligten und auch die Vertreter des vLw-Ortsverbandes Münster II überzeugt, dass von einem Online-Bewerbungsportal für Schüler sowohl die Schüler und Schülerinnen als auch die Unternehmen profitieren können.

> *Klaus Rentmeister, OV Münster II Foto: Hülsbusch*

## **BERUFSKOLLEG DES KREISES OLPE**

## **Angehende Industriekaufleute räumen ab**

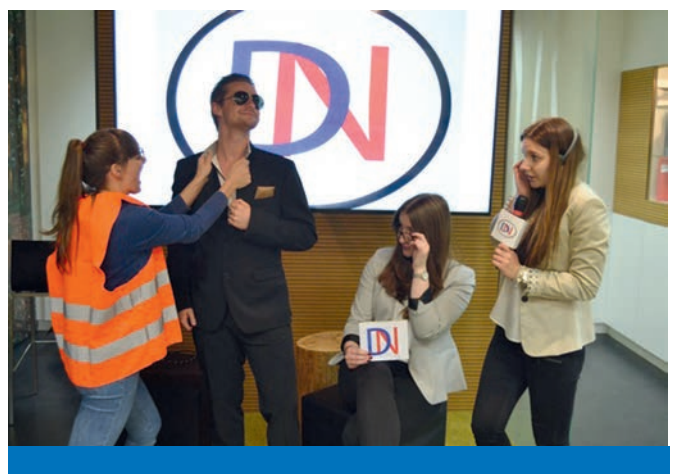

*Let's get ready to strike!*

Einen großartigen Erfolg konnten zwei von fünf teilnehmenden Gruppen des Berufskollegs Olpe beim Bundeswettbewerb für Fremdsprachen für Auszubildende (Team Beruf) verbuchen und wurden nach Köln zum Azubiturnier eingeladen.

Zwei weitere Teams mit den Filmen "Undercover Trainee" und "The Solaris Issue" erhielten einen Geldpreis von 150 € für ihren Beitrag. In Köln mussten sich die insgesamt 9 angehenden Industriekaufleute unter den 13 besten Teams Deutschlands erneut unter Beweis stellen. Mit ihren Filmbeiträgen "What does Курривурст mean?" und "Let's get ready to strike" belegten die beiden Teams hervorragende dritte Plätze und sicherten sich damit ein Preisgeld von 600 € pro Team!

Mit ihren Beiträgen arbeiteten die Teams zum einen den Prozessablauf von Tarifverhandlungen inkl. eines Streiks auf, zum anderen einen möglichen Ablauf, ein bestehendes Produkt auf dem russischen Markt zu etablieren. Die Azubis verwendeten die Sprachen Englisch und Russisch und wurden von ihrer Englischlehrerin Sandra Hauger betreut. Aber auch die Ausbildungsbetriebe haben einen Anteil an dem Erfolg, indem sie sowohl für die Dreharbeiten als auch für die Teilnahme am Turnier ihre Auszubildenden freistellten.

Mit der Teilnahme an dem bundesweiten Azubiturnier war das Berufskolleg Olpe schon zum siebten Mal vertreten. In Köln mussten sich die beiden Siegergruppen einer weiteren Herausforderung stellen. Die 13 Gewinnerteams aus 150 angemeldeten Beiträgen wurden in Köln zu neuen Arbeitsgruppen zusammengestellt. Bei einer effektiven Arbeitszeit von nur einem Tag wurden unter Zeitdruck aber mit viel Teamgeist Höchstleistungen erbracht. Aufgabe war es, in einer szenischen Darstellung mit eigens kreierten Requisiten und dem ausschließlichen Gebrauch von Fremdsprachen die zu erwartende betriebliche Zukunft (Our future) aus verschiedenen Blickwinkeln zu beleuchten. Die Jury bestand aus Vertretern aus Wirtschaft, Bildung und Verbänden sowie einer Azubi-Jury. Auch bei dieser Herausforderung war eine Olper Auszubildende erfolgreich. Sie erreichte mit ihrem Team das Siegertreppchen und damit einen persönlichen Preis von 200 €.

Zur feierlichen Preisverleihung nach Köln kamen neben den Englischlehrerinnen Sandra Hauger und Nina Debus der Schulleiter des BKO Bernard Schmidt, der Abteilungsleiter der kaufmännischen Abteilung Christian Bock und auch der Klassenlehrer Sascha Kraus. Zu den Gewinnerteams gehören: "What does Курривурст mean?": Leonie Barthold (HMT), Nicole Haas (ASW), Laura Mummel (Heinz Arens), Alexandra

Redcher (Wetec Werkzeugbau), Marie Schröder (Heinz Arens); "Let's get ready to strike!": Meike Hesse (Peterseim), Annchristin Klein (EMG Automation), Jana Krampe (Druckhaus Kay), Thomes C. Trägner (aquatherm).

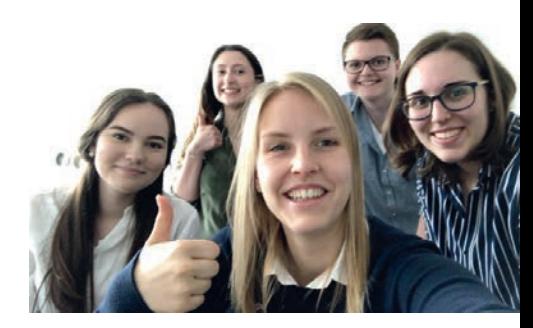

*Sandra Hauger, OV Olpe* 

## **JOSEPH-DUMONT-BERUFSKOLLEG, KÖLN**

## **Workshop** "Smartphone Video for Business"

Die BFS 19F der Berufsfachschule hat sich im Rahmen eines dreitägigen Workshops ausführlich mit dem Thema Videoerstellung mit Smartphones auseinandergesetzt. Unter anderem wurden folgende Inhalte behandelt:

- Arten von Business-Videos und deren Dramaturgie
- Filmen von Zwischenschnitten (B-Roll)
- Filmen von Customer-Testimonials und Interviews
- n Bildgestaltung und Einstellungsgrößen
- Grundlagen von Ton und Licht
- Kameraeinstellungen (Framerate, Belichtung, Fokus)
- Grundlagen Videoschnitt
- n Rechtliche Grundlagen im Rahmen der Videoveröffentlichung

Die Schülerinnen und Schüler haben im Workshop eigenständig Videosequenzen, wie z. B. Customer-Testimonials, gefilmt und geschnitten. Werkzeuge waren eigene Smartphones und Schultablets. Einige Lernende haben auch mit vorhandenen Notebooks (Apple) und dem Programm iMovie geschnitten.

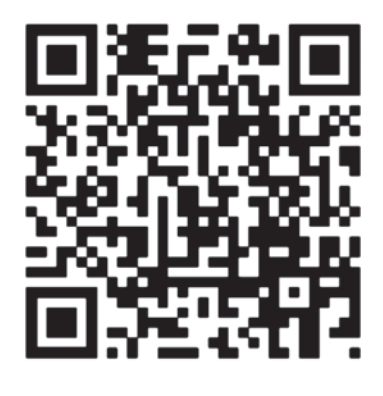

Hierbei gab es viele technische Hürden zu meistern, wie z. B. das richtige Schwenken, die zielbezogene Wahl der Kameraeinstellungen oder das Herausschneiden von Versprechern. Erstaunlicherweise waren es nicht die technischen Heraus-

forderungen, die den Schülerinnen und Schülern am meisten Kopfzerbrechen gemacht haben. Es war vielmehr das freie und selbstbewusste Sprechen vor der Kamera. Gerade durch die

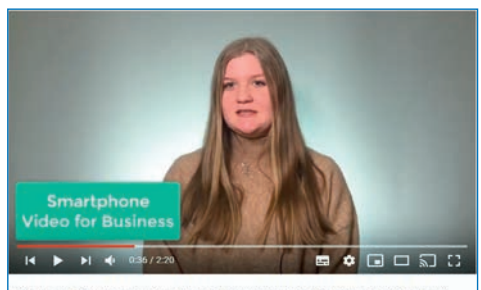

orkshop "Smartphone Video for Business" (Joseph-DuMont-Berufskolleg) 95 Aufrufe + 20.01.2020  $\frac{1}{2}$  7  $\frac{1}{2}$  0  $\rightarrow$  TEILEN  $\Xi_+$  SPEICHERN ...

emotionale Verbindung und damit auch ein Stück weit Nähe zu bekannten YouTubern spürte so manch ein Protagonist den Druck auf sich, genauso gut vor der Kamera zu sprechen wie das Vorbild. Dieser Druck musste der Klasse zunächst etwas genommen werden. Allein die Information, dass auch Profis häufig zehn Aufnahmeversuche benötigen, bis etwas "im Kasten" ist, war für viele Lernende entlastend. Am Ende dieses Workshops ist ein Eventvideo entstanden, auf das die Klasse stolz ist und welches gleichzeitig über den Workshop informiert. Dieses Video enthält typische Elemente eines Business-Videos, wie z. B. Customer-Testimonials und Zwischenschnitte. Ein Zusammenschnitt der entstandenen Aufnahmen zum Workshop kann mittels des unteren QR-Codes aufgerufen werden. Alternativ besteht die Option, den unteren Videotitel auf YouTube einzugeben.

## Fachdidaktische Einordnung

Im Fokus dieses kurzen Erfahrungsberichtes von Alexandra Repke (Schülerin der BFS19F) stand die Beschäftigung mit dem Thema Video aus fachlicher Perspektive (Lernen über Medien) und nicht Video als Werkzeug zur Vermittlung von Bildungsplaninhalten (Lernen mit Lernvideos).

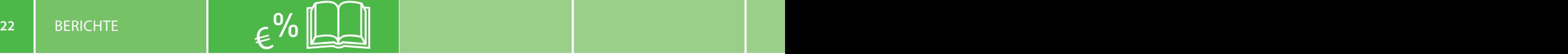

Das Medium Video ist fachlich gesehen mittlerweile ein wichtiger Bestandteil des Marketings. Immer mehr Unternehmen setzen auf Produktvideos, Tutorials, Eventfilme oder Unternehmensvideos, um Reichweite aufzubauen und ihr Image zu schärfen.

ren. Das Joseph-DuMont-Berufskolleg hat sich im Rahmen eines Pilotprojektes aufgemacht, den Schülerinnen und Schülern aufzuzeigen, wie professionelle Smartphone-Videos erstellt werden und gleichzeitig kaufmännisch genutzt werden können.

Viele unserer Schülerinnen und Schüler wissen, wie man Videos passiv konsumiert. Die wenigsten sind jedoch in der Lage, professionelle Smartphone-Videos selbst zu produzie-

#### *Ivan Mikulic, OV Köln III Foto: video for business*

## **BERUFSKOLLEG WESEL**

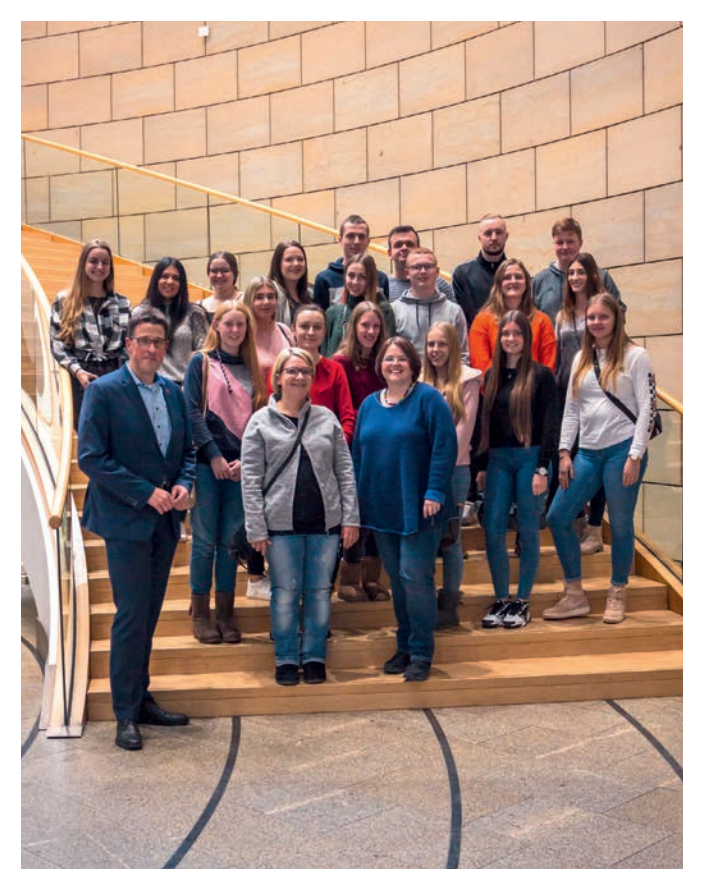

## **Zukünftige Verwaltungsfachangestellte im Landtag**

nen und Schüler anschließend einen Einblick in die Geschichte des Landes NRW und des Landtags. Während die erste Sitzung 1946 im Düsseldorfer Opernhaus stattfand, tagte der Landtag später im Henkel-Werk und im Ständehaus, bevor 1988 der neue Landtag am Rhein eröffnet wurde. Zurzeit wird überlegt, wie das Gebäude erweitert werden kann, da im Laufe der Zeit immer mehr Abgeordnete hinzugekommen sind. Auch die Zusammensetzung des Landtages und wie man in den Landtag gewählt werden kann, wurden erklärt.

Dann war es so weit und wir durften mit dem großen gläsernen Aufzug in den Plenarsaal fahren. Dort erklärte uns der Besucherdienst, wie sich die Sitzordnung ergibt, wie die Sitzordnung nach jeder Wahl angepasst wird und wer wann sprechen darf. Anschließend wurde unsere Gruppe in den Raum für die Landespressekonferenzen geführt, in dem wir mit René Schneider, Mitglied des Landtages aus dem Kreis Wesel, verabredet waren. Eine Stunde lang hatten die Auszubildenden Zeit, Fragen zu stellen. Unter anderem stand Herr Schneider Rede und Antwort zu den Themen Digitalisierung in Schulen und Abschaffung der Stichwahl bei Kommunalwahlen – dies war zu diesem Zeitpunkt noch nicht entschieden. Auch über den politischen Wandel und die damit verbundenen Gefahren für die Demokratie wurde diskutiert.

Im Dezember v. J. machte sich die Klasse BWVM1 (Verwaltungsfachangestellte im 2. Lehrjahr) auf den Weg zum Düsseldorfer Landtag.

Nach einer entspannten Zugfahrt wurden wir sehr freundlich vom Besucherdienst empfangen. Im Inneren des Landtagsgebäudes wurde zunächst der große gläserne Aufzug bestaunt. Anschließend waren wir zu einem Frühstück eingeladen, bei dem wir den schönen Blick auf den Rhein genießen konnten. Frisch gestärkt erhielten die SchülerinDer Klasse hat der Besuch gut gefallen. Vor allem, dass ein Politiker so locker und cool sein kann, hätten die meisten vorher nicht gedacht.

> *Ilka Hofmann, OV Wesel Foto: Christiane Stark*

## **BEZIRK DETMOLD**

## **Bezirksdelegiertentag im Berufskolleg Halle**

Ganz im Zeichen der anstehenden Wahlen stand der Bezirksdelegiertentag, zu dem Lydia Korbmacher die Delegierten in der Aula des Berufskollegs Halle begrüßte. Als Vertreter des Landesvorstands war Jens Pätzold angereist.

Wahlen sind immer mit einem Rechenschaftsbericht verbunden, deshalb gab Lydia Korbmacher einen kurzen Überblick über die Veranstaltungen und Aktivitäten des Bezirksvorstands. Genannt wurden u. a. die Besuche bei den OV-Veranstaltungen sowie die Aktionen im Zusammenhang mit den Tarifverhandlungen. Regelmäßig durchgeführte Veranstaltungen sind der "Neujahrsempfang" sowie der "Wandertag", beides als angenommene Möglichkeiten für Gespräche und für einen Informationsaustausch zwischen den Vertretern der Ortsverbände und dem Bezirksvorstand. Anschließend stellte Udo Wibbe die Kassensituation für den Berichtszeitraum dar und Peter Rosenthal berichtete von der Kassenprüfung. Er stellte fest, dass die Kasse übersichtlich geführt wurde, dass alle Einnahmen und Ausgaben durch Belege gedeckt sind und empfahl die Entlastung des Kassierers sowie des Vorstands. Diesem Antrag wurde bei Enthaltung des Vorstands einstimmig zugestimmt.

Bei den anschließenden Wahlen durften sich Lydia Korbmacher und ihr Bezirksvorstand über ihre Wiederwahl freuen. Alte und neue Vorsitzende ist Lydia Korbmacher, zu ihren Stellvertretern wurden Genia Philipper und Volker Bergemann gewählt. Nils Kralemann übernimmt wieder das Amt des Schriftführers und Udo Wibbe ist erneut Kassenführer.

Lydia Korbmacher und Genia Philipper wurden als Vertreter für den HV vorgeschlagen und bei zwei Enthaltungen einstimmig ebenfalls wiedergewählt.

Anschließend gab Lydia Korbmacher einen kurzen Ausblick auf die anstehenden Aufgaben auf Bezirksebene und berichtete über die kommende Personalratswahl. Sie erläuterte das Zustandekommen der Kandidatenliste und betonte, dass mit der Liste nicht nur der Bezirk räumlich abgebildet wird, sondern auch ein gleichgewichtiges Verhältnis von Kolleginnen und Kollegen angestrebt wird. Nach einem kurzen Überblick über die Kandidaten und deren jeweiligen Schulstandort wurde die Kandidatenliste einstimmig durch die Delegierten gewählt. In einem letzten Wahlgang bestimmten die Delegierten diejenigen Mitglie-

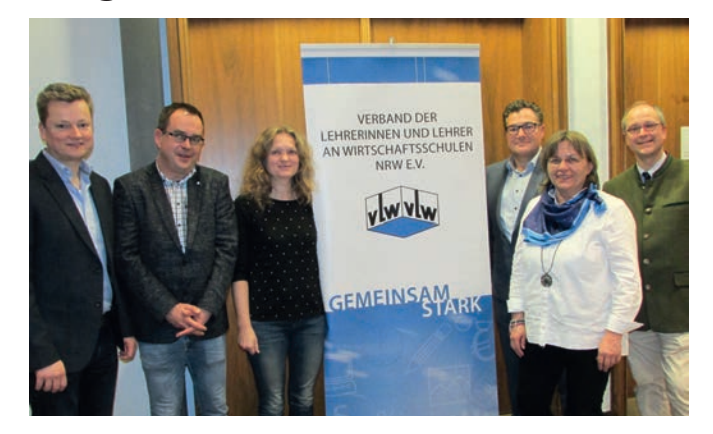

der, die Aufgaben in den Organen des Verbandes sowie den Ausschüssen und Arbeitskreisen wahrnehmen. Auch der Vorschlag des Bezirksvorstands zur Besetzung der Landesausschüsse sowie zur Betreuung der Seminare Bielefeld und Paderborn und der Universität Paderborn wurde durch die Delegierten einstimmig angenommen.

Jens Pätzold beglückwünschte die frisch Gewählten und betonte, dass so gute Abstimmungsergebnisse nicht selbstverständlich sind. Anschließend hielt er einen kurzen Vortrag über Aufgaben und Herausforderungen des Verbandes auf Landesebene. Er betonte die besondere Bedeutung des Internetauftritts mit der neuen Funktion der Push-Nachrichten sowie die neue vLw-App. Abschließend bedankte sich Jens Pätzold ausdrücklich für den ehrenamtlichen Einsatz der Mitglieder und die erfolgreiche Arbeit, was sich auch durch das gute Wahlergebnis der letzten Personalratswahl im Regierungsbezirk Detmold zeige.

In der anschließenden Gesprächsrunde wurden Themen wie z. B. regionale Bildungszentren, Nachhaltigkeit, digitale Schule sowie Probleme mit der Wartung der EDV im Plenum rege diskutiert und es wurde betont, dass es nicht Aufgabe der Lehrkräfte sein kann, diese Tätigkeiten zu übernehmen oder dafür Lehrerstellen zu verwenden. Jens Pätzold hob hervor, dass hier auch die individuelle Situation der jeweiligen Schule berücksichtigt werden müsse, um passgenaue Lösungen zu erzielen.

Lydia Korbmacher bedankte sich bei den Delegierten für die angeregte Diskussion und wünschte allen Teilnehmerinnen und Teilnehmern eine gute Heimreise.

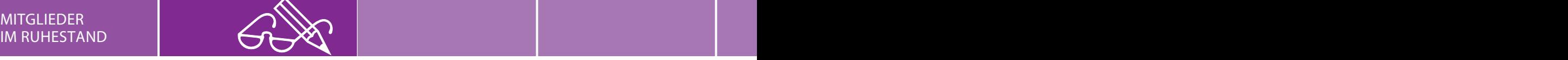

## **BEZIRK DETMOLD**

## **Detmolder Pensionäre besuchten Claas in Harsewinkel**

Im Herbst v. J. besichtigten die Pensionärinnen und Pensionäre des Regierungsbezirks Detmold die Firma Claas in Harsewinkel. Die Werksbesichtigung begann im Technoparc, dem Ausstellungs- und Kundenzentrum von Claas. Auf mehr als 2.500 m² sahen wir einige Produkte aus dem Programm des führenden Landmaschinenherstellers. Die Größe und Leistungsfähigkeit dieser Maschinen, wie z. B. der Mähdrescher der Baureihe Lexion 8000 mit einer Motorleistung von ca. 800 PS und einer Arbeitsbreite von ca. 14 m, war sehr imponierend. Das galt natürlich auch für die ausgestellten Traktoren Axion 900 mit 450 PS, die Feldhäcksler für die Maisernte (bis zu 930 PS) sowie die Rad- und Teleskoplader. Allen Maschinen war gemeinsam, dass sie im Bereich der Informationstechnologie auf dem neuesten Stand arbeiten. Die Fahrzeuge sind mit einem Bordinformations- und einem ergonomischen Bedienungssystem ausgestattet, für das ein joystickähnlicher Multifunktionsgriff vorhanden ist. Unser Begleiter (ein pensionierter Mitarbeiter mit fundierten Kenntnissen) begleitete uns durch das Infozentrum und anschließend durch das 400.000 m<sup>2</sup> große Werk. Im Museum des Infozentrums wurde die 100 Jahre alte Unternehmensgeschichte deutlich und erinnerte einige Mitglieder an frühere Einsätze in der Landwirtschaft.

Bei der anschließenden Werksbesichtigung erlebten wir einen Einblick in den Bau von Mähdreschern und Häckslern. Da das Werk sich gerade in einer Produktionspause befand,

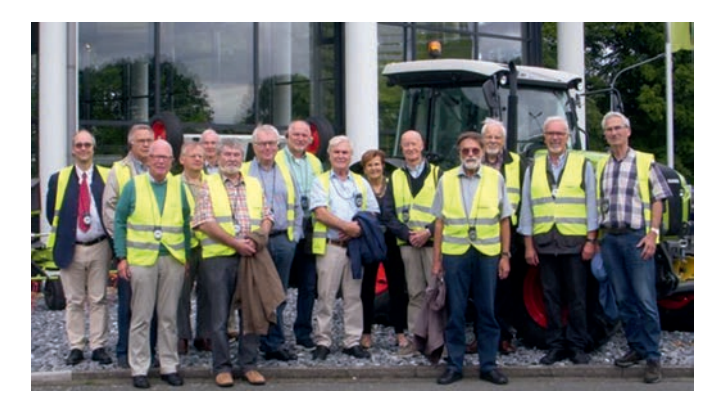

konnte eine genaue Inaugenscheinnahme der einzelnen Produktionsphasen und Arbeitsabläufe erfolgen. Die sehr informative Werksbesichtigung schloss mit einem Film im Info-Zentrum ab.

Anschließend traf sich die Gruppe im gemütlichen "Café zum Hühnerstall" zu informellen und privaten Gesprächen bei Kaffee (aus alten Sammeltassen) und leckerem Kuchen. Hier wurden auch Dr. Karlbernhard Jasper und Manfred Krüger für ihre 40-jährige Mitgliedschaft im vLw geehrt. Vom Vorstand des vLw Detmold war Volker Bergemann vom Ems-Berufskolleg in Rheda-Wiedenbrück anwesend.

> *Wolfgang Schwentker und Reinhard Jürgens Ansprechpartner AK Ruhestand Detmold*

## **Hinweis an unsere Leserinnen und Leser**

Haben Sie Fragen zu einem Beitrag aus unserer Verbandszeitschrift? Möchten Sie Ihre Meinung oder eine Anregung zu einem Beitrag äußern?

Dann nutzen Sie bitte folgende Mailadresse: dks@vlw-nrw.de

## **NEUES AUS DEM BERUFSKOLLEG HÖSEL: Konrad Bräsig und ...**

viele Schüler können nicht mal Bruchrechnen - wie sollen die denn im Leben klar kommeni

Andererseits fragen die sích das auch beí uns, wenn wir nicht mal unser Handy bedienen können

## **FRAGEN, HINWEISE UND ANREGUNGEN:**

## **Dienstleistungstelefon des vLw**

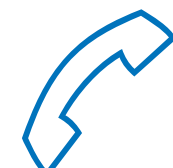

## **0211 4910208 oder 4910209**

**jeweils montags und donnerstags 16:00 bis 19:00 Uhr** (nicht während der Schulferien)

## WIR TRAUERN UM UNSER VERSTORBENES MITGLIED:

Harald Buschmann OV Bielefeld RRS

## **Dienst- und Tarifrecht: Abrufveranstaltungen für Ortsverbände**

Referentinnen und Referenten aus dem Ausschuss Dienst- und Tarifrecht bieten ca. 45- bis 120-minütige Veranstaltungen zu den unten aufgeführten Themen an.

Die Vermittlung einer Abrufveranstaltung erfolgt über die Geschäftsstelle bzw. das Dienstleistungstelefon montags und donnerstags. Bitte berücksichtigen Sie bei Ihren Planungen, dass ein Vorlauf von ca. vier Wochen in der Regel erforderlich ist.

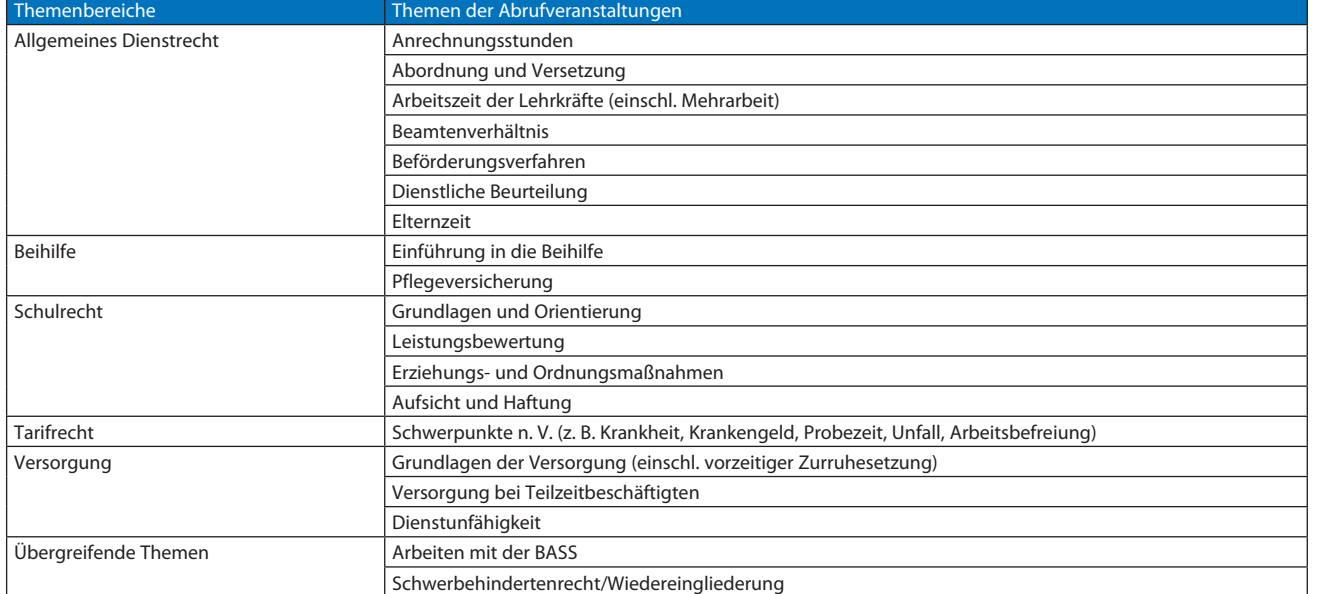

Wir freuen uns, Sie bei Ihrer Arbeit im Ortsverband unterstützen zu dürfen.

*Christiane Lechtermann Vorsitzende des Ausschusses Dienst- und Tarifrecht*

Ī

*vLw-Landesverband Nordrhein-Westfalen Geschäftsstelle: Völklinger Straße 9, 40219 Düsseldorf Telefon 0211 491020-8/9, E-Mail: info@vlw-nrw.de*

## **Delegiertentag** 28. Februar 2020

## **SHÖHERE**<br>SHANDELS HANDELSSCHULE **BLENDED**<br>LEARNING **AUSBIL ANAGEMENT** RGANG **EGS** B EN **IRTSCHAFTS**<br>GYMNASIUM UNG LEHRERFORTBILDUNG & DIGITALISIERUNG **REGIONALE BILDUNGSNETZWERKE**

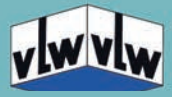